# **МІНІСТЕРСТВО ОСВІТИ І НАУКИ УКРАЇНИ НАЦІОНАЛЬНИЙ АВІАЦІЙНИЙ УНІВЕРСИТЕТ ФАКУЛЬТЕТ АЕРОНАВІГАЦІЇ, ЕЛЕКТРОНІКИ ТА ТЕЛЕКОМУНІКАЦІЙ КАФЕДРА ТЕЛЕКОМУНІКАЦІЙНИХ ТА РАДІОЕЛЕКТРОННИХ СИСТЕМ**

ДОПУСТИТИ ДО ЗАХИСТУ Завідувач кафедри

 Роман ОДАРЧЕНКО  $\frac{a}{2022}$  p.

# **ДИПЛОМНА (КВАЛІФІКАЦІЙНА) РОБОТА**

# **(ПОЯСНЮВАЛЬНА ЗАПИСКА)**

### **ВИПУСКНИКА ОСВІТНЬОГО СТУПЕНЯ БАКАЛАВР**

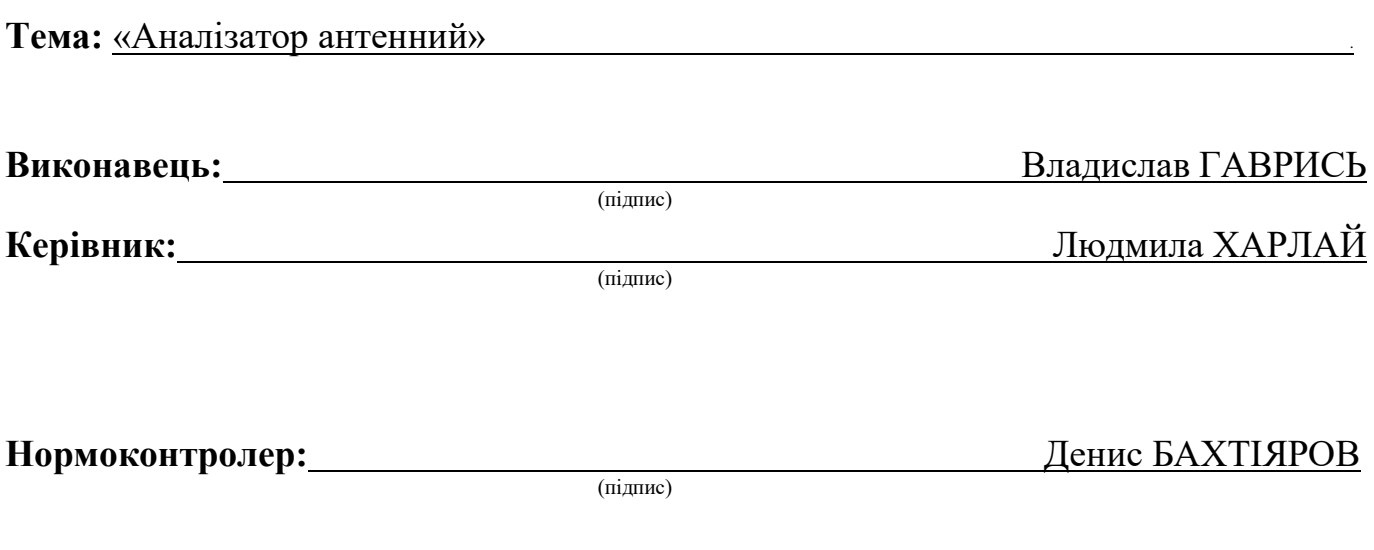

#### **НАЦІОНАЛЬНИЙ АВІАЦІЙНИЙ УНІВЕРСИТЕТ**

Факультет аеронавігації, електроніки та телекомунікацій <sup>і</sup> Кафедра телекомунікаційних та радіоелектронних систем . Спеціальність 172 «Телекомунікації та радіотехніка» <sup>1</sup> Освітньо-професійна програма «Телекомунікаційні системи та мережі» .

#### ЗАТВЕРДЖУЮ

Завідувач кафедри

 Роман ОДАРЧЕНКО 2022 р.

### **ЗАВДАННЯ на виконання дипломної роботи**

Гаврися Владислава Володимировича

(прізвище, ім'я, по батькові випускника в родовому відмінку)

1. Тема дипломної (кваліфікаційної) роботи: «Антенний аналізатор»

затверджена наказом ректора від «25» квітня 2022 р. №433/ст

2. Термін виконання роботи: з 23.05.2022 р. по 17.06.2022 р.

3. Вихідні дані до роботи: Огляд основних можливостей антенного аналізатора, дослідження способу виміру основних параметрів, підбір елементної бази, розробка та виготовлення пристрою, випробування пристрою в реальних умовах

4. Зміст пояснювальної записки: Основні параметри антенного аналізатора,розрахунок надійності та економічності та економічні розрахунки, розрахунки елементної бази та собіварності товару

5. Перелік обов'язкового графічного (ілюстративного) матеріалу: електронні схеми у AutoCAD,структурна схема пристрою, плата друкована.

# 6. Календарний план-графік

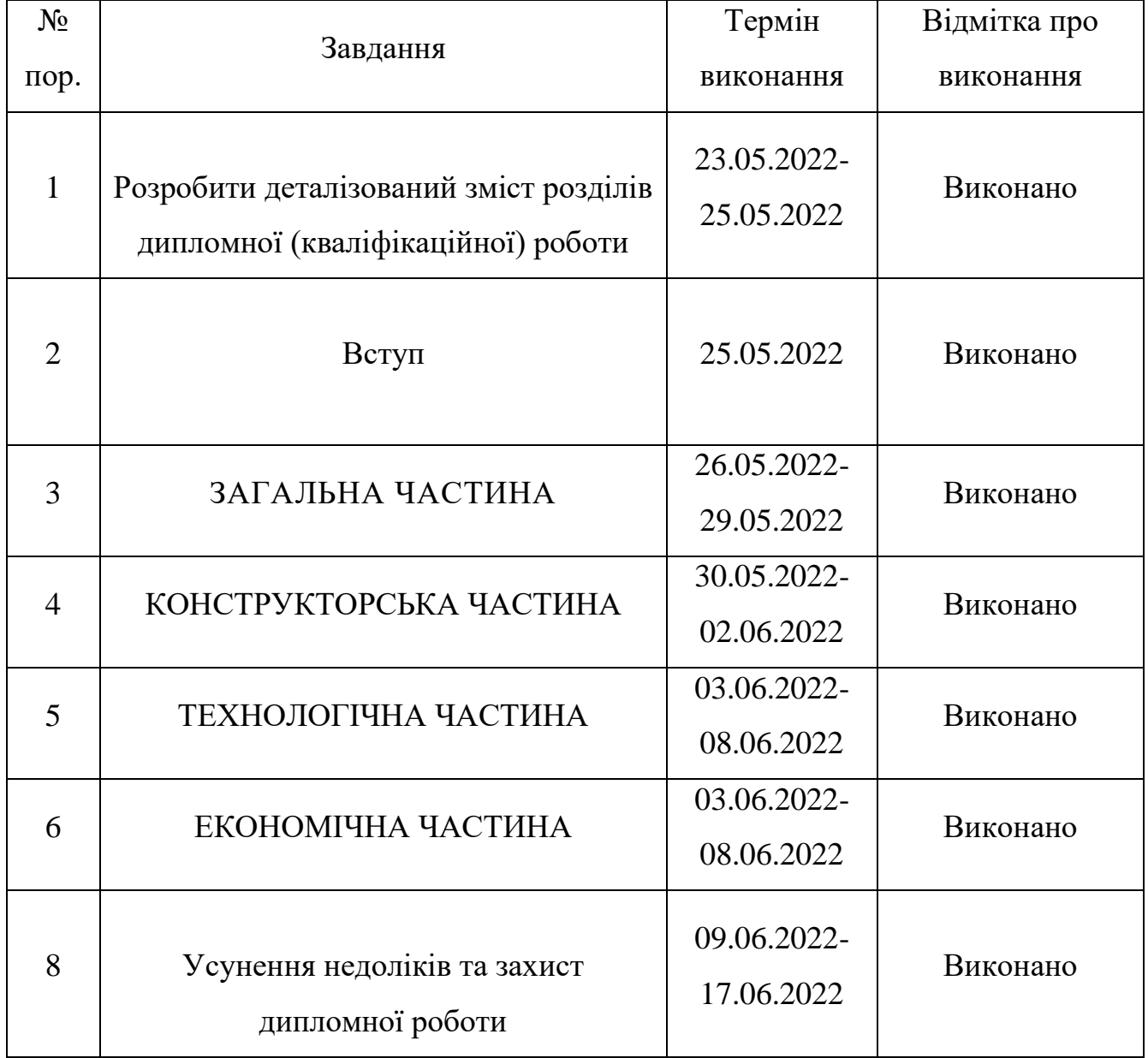

7. Дата видачі завдання: "20" травня 2022 р.

(підпис керівника)

Керівник дипломної роботи  $\frac{\text{J} \log(\text{m})}{\text{J} \log(\text{m})}$  Людмила ХАРЛАЙ (підпис керівника) (П.І.Б.)

(підпис випускника)

Завдання прийняв до виконання  $\frac{1}{\text{minimize bin}(\text{min})}$  Владислав ГАВРИСЬ (П.І.Б.)

#### **РЕФЕРАТ**

Дипломна (кваліфікаційна) робота «Антенний аналізатор» містить 49 сторінок, 5 рисунків, 3 таблиці, 10 використаних джерел.

# КОЕФІЦІЄНТ СТОЯЧОЇ ХВИЛІ, АНТЕННИЙ АНАЛІЗАТОР, ЕЛЕКТРО РАДІО ЕЛЕМЕНТИ, АНТЕНА

Об'єкт дослідження – антенний аналізатор на базі мікропроцесора atmega 328p

Предмет дослідження – основні параметри та характеристики антен

Мета дипломної (кваліфікаційної) роботи – компактний переносний пристрій для виміру параметрів антени, який працює через бездротовий інтерфейс.

Метод дослідження – для досягнення поставлених цілей в роботі використано теоретичні та практичні методи.

# **ЗМІСТ**

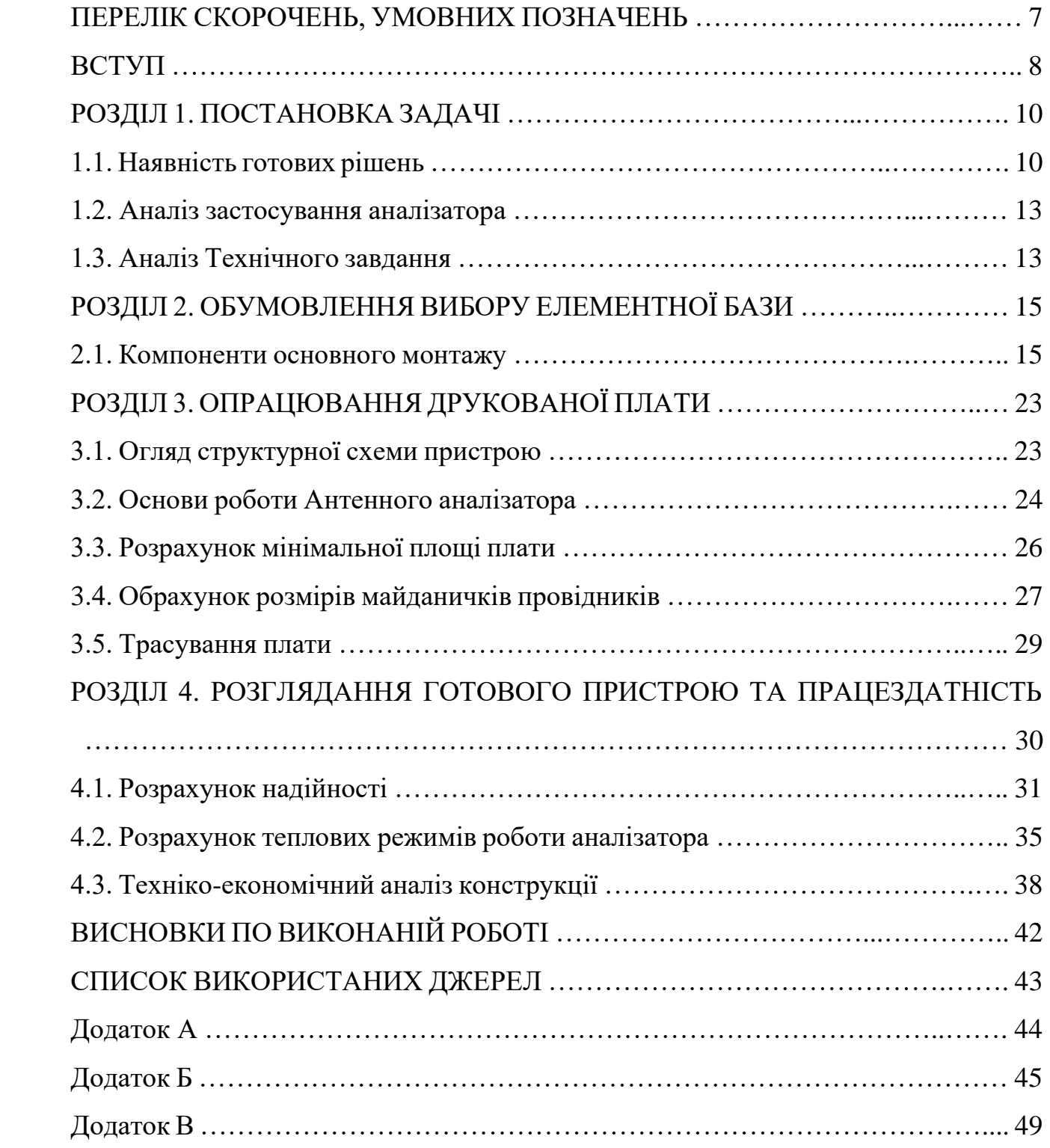

#### **ПЕРЕЛІК СКОРОЧЕНЬ, УМОВНИХ ПОЗНАЧЕНЬ**

- БДП багатошарова друкована плата
- ВЧ висока частота
- ДДП двостороння друкована плата
- ДП друкована плата
- ЕРЕ електрорадіоелементи
- МП мала потужність
- НЗЗ негативний зворотній зв'язок
- НЧ низька потужність
- ОДП одностороння друкована плата
- ОП операційний підсилювач
- ОС– операційна система
- ПЗ пояснювальна записка
- ПЧ– проміжна частота
- РЕА радіоелектроапаратура
- РЧ радіочастота
- ТЗ технічне завдання
- ТП технологічний процес
- ТУ технічні умови
- КСХ коефіцієнт стоячих хвиль

#### **ВСТУП**

**Актуальність теми.** Антена – це пристрій без якого не можливе існування будьякої передавальної або приймальної апаратури. Вона призначена для приймання та випромінювання електромагнітних хвиль. Зазвичай вона представлена у вигляді штиря визначеної довжини, це проста конструкція, але не ефективна. Більш складні конструкції, наприклад хвильовий канал, мають набагато кращі параметри, але більші габарити та викликають деякі труднощі при їх налаштовуванні. І якщо побутові приймачі не потребують ідеально узгоджених і налаштованих антен, то професійна апаратура , як різного роду трансивери, має бути забезпечена чітко налаштованою антеною(в інакшому випадку, окрім зниження ефективності роботи, може бути виведений з ладу передавальний тракт трансивера).

Для налаштування антен використовують спеціальні пристрої – антенні аналізатори. В залежності від складності та вартості приладу, вони вміють вимірювати ті чи інші параметри.

Основними параметрами антен є:

- Смуга пропускання
- Комплексний опір (активна+реактивна складові)
- Коефіцієнт стоячої хвилі (КСХ)
- Коефіцієнт підсилення
- Діаграма направленості

В дипломному проекті представлено аналізатор антенний. Він дозволяє виміряти КСХ та комплексний опір антени на частотах від 2 до 450 МГц. Ці параметри є найголовнішими при налаштуванні антени на роботу на потрібній нам частоті (діапазоні частот). Оскільки вони по факту визначають узгодження антени з трансивером. Особливістю цього аналізатора є те, що він панорамний, тобто вимірювання виконується не на одній визначеній частоті, а одразу на заданому діапазоні частот (максимально 1000 точок), інформація відображається у вигляді панорами.

Зазвичай антени встановлють на дахах будівель на мачти. А оскільки налаштовувати їх необхідно прямо на місці встановлення, а вимірювальний прилад під'єднувати в точці живлення антени, для комфортної роботи вимірювальний прилад має бути компактний.

Концепція приладу представляє собою компактний корпуc. Особливістю представленої конструкції є те, що сам по собі прилад лише виконує вимірювання заданих параметрів, а керування приладом та відображення інформації відбувається в програмі-клієнті що встановлена на телефон, планшет або комп'ютер. Інтерфейсом підключення приладу до них може слугувати USB кабель, або радіопротокол Bluetooth. Таким чином, під'єднавши прилад до антени, її можна підняти на мачту та заміряти параметри в "реальних умовах".

*Об'єктом дослідження* є антенний аналізатор.

*Предметом дослідження* є основні параметри та характеристики антен.

*Методи досліджень.* Для досягнення поставлених цілей в роботі використано теоретичні та практичні методи.

#### **Практичне значення отриманих результатів.**

.

Ідея антенного аналізатора є простою, в якості використання портативного пристрою для налаштування антен в польових умовах.

**Апробація отриманих результатів.** Основні положення роботи доповідалися та обговорювалися на таких конференціях:

Науково-практична конференція «Проблеми експлуатації та захисту інформаційно-комунікаційних систем», м. Київ, 2022 р.

# **РОЗДІЛ 1 ПОСТАНОВКА ЗАДАЧІ**

#### **1.1. Наявність готових рішень**

Коли мова йде про встановлення або технічне обслуговування антени, антенні аналізатори спрощують роботу, заощаджуючи час.

- Швидка перевірка антен
- Налаштування антени

• Вимірювання КСХ та імпедансу антени і порівняння їх до і після певної події (дощу, урагану и т.п.)

- Виготовлення коаксіальних ліній та вимірювання їх параметрів
- Тестування кабелів та виявлення їх пошкоджень
- Вимірювання ємності та індуктивності реактивних навантажень Розглянемо певні наявні зразки антенних аналізаторів на ринку.
- 1. Аналізатор RigExpert AA-600 зображено на рис 1.1

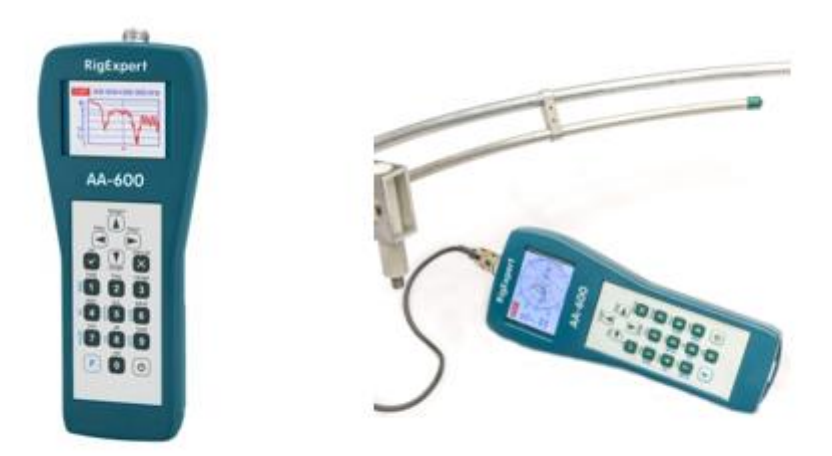

Рис. 1.1. RigExpert AA-600

Аналізатор оснащений кольоровим 320х240 точок TFT дисплеєм, вологозахищеною клавіатурою, живиться від трьох 1.5В алкалінових батарейок типу АА. USB-підключення до персонального комп'ютера.

Технічні характеристики:

Частотний діапазон: від 0.1 до 600 МГц

Крок вводу частоти: 1 кГц

Вимірювання КСХ для систем 25, 50, 75 і 100 Ом

Діапазон вимірювання КСХ: від 1 до 100 в цифровому режимі,

від 1 до 10 в режимі графіку

Відображення КСХ: цифрове або у вигляді легко читаємого бару

R та X діапазон: 0…10000, -10000…10000 в цифровому режимі, 0…1000, -

1000…1000 в режимі графіку

Режими роботи:

КСХ на декількох частотах

КСХ, R, X, Z, L, C на одній частоті

КСХ графік, 80 точок

R, X графік, 80 точок

Графік Сміта (або полярнийr), 80 точок

Графік TDR (Time Domain Reflectometer)

Габаритні розміри: 23x10x5.5 см

2. Антенний аналізатор NanoVNA зрображено на рисунку 1.2

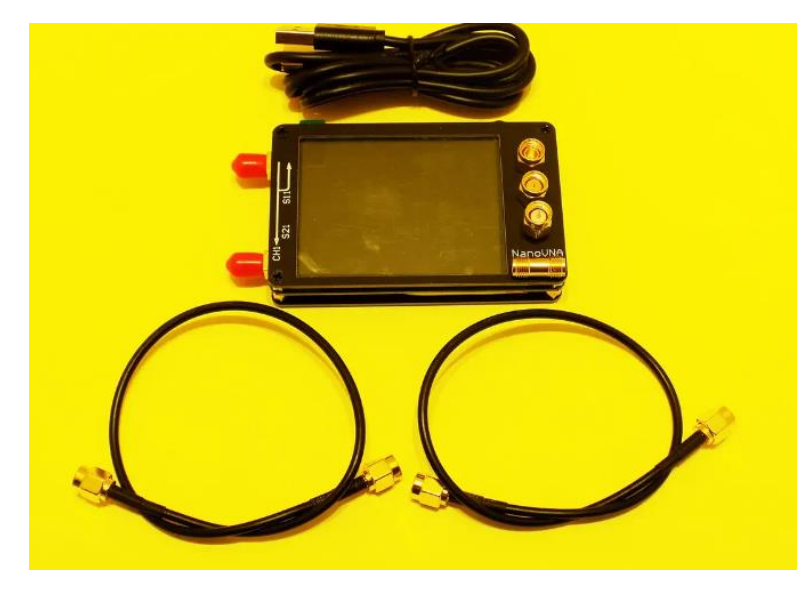

Рис. 1.2. NanoVNA

Аналізатор оснащений 2,8 дюйма TFT дисплеєм, сенсорним екраном, живиться

від вбудованого акумулятора. Має USB інтерфейс для зарядки.

Технічні характеристики: Діапазон вимірюваних частот: 0.5 - 900 МГц КСВ портів: <1,1 Кількість точок сканування: 101 Відхилення частоти: <2,5 ppm Нестабільність частоти: <0,5 ppm Відображення треків: 4, маркерів: 4 Збереження налаштувань: 5 комірок Розміри: 54 мм x 85,5 мм x 11 мм

3. Антенний аналізатор R&S®ZVH розбражено на рисунку 1.3

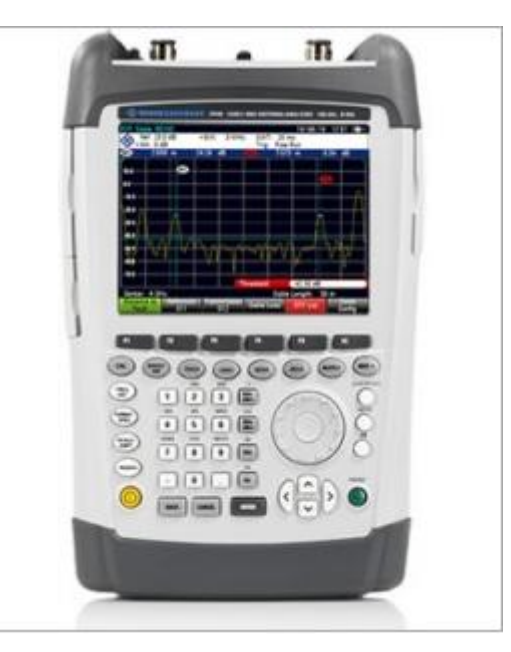

Рис. 1.3. R&S®ZVH

Аналізатор має ЖК-дисплей 6,5 дюймів з роздільною здатністю VGA,

сенсорним екраном, живиться від вбудованого акумулятора, Літій-іонний акумулятор, 4,5 А • год.

Технічні характеристики:

Діапазон вимірюваних частот: 0.1- 3,6 ГГц

Кількість точок сканування: 631

Відхилення частоти: <2,5 ppm

Нестабільність частоти: <0,5 ppm

Розміри: 194 мм × 300 мм × 69 мм

Вище розглянуті пристрої мають як ряд переваг так і недоліки, в особливості використання TFT дисплею зменшує тривалість часу дії пристрою, також ціна пристроїв даних пристроїв не дає змоги рядовому користувачу придбати його для своїх цілей, більше спеціалізовано.

#### **1.2. Аналіз застосування аналізатора**

Пристрій призначений для вимірювання параметрів антен та віддає інформацію по bluetooth. При цьому відображенням займається спеціалізована програма-клієнт, запущена на комп'ютері або планшеті/мобільному телефоні під керуванням ОС Android.

Така конфігурація обрана виходячи з того, що вимірювати параметри антени, що настроюється, необхідно в точці запитки. А налаштовувати антену доводиться в місцях, які від цієї точки досить сильно віддалені фізично. Тому різного роду аналізатори з вбудованими дисплеями вимагають зайвої біганини або помічника. Деякі аналізатори можуть віддавати інформацію на комп'ютер з bluetooth, але ноутбук – штука досить громіздка для польових робіт. А bluetooth також має обмежений радіус дії. Кліматичні умови згідно ГОСТ-15150-69, захист від механічних пошкоджень – згідно ГОСТ 16019- 2001. Особливих вимог до експлуатації не передбачено. Даний тип пристрою є низькочастотним та не має високонавантажених ділянок схеми, тому особливих вимог до конструкції не має [1].

#### **1.3. Аналіз Технічного завдання**

Він призначений для виміру КСХ та комплексного опору антени на частотах від 2 до 450 МГц. Ці параметри є найголовнішими при налаштуванні антени на роботу на потрібній нам частоті (діапазоні частот). Оскільки вони по факту визначають узгодження антени з трансивером. Особливістю цього аналізатора є те, що він панорамний, тобто вимірювання виконується не на одній визначеній частоті, а одразу

на заданому діапазоні частот (максимально 1000 точок), інформація відображається у вигляді панорами.

Зазвичай антени встановлють на дахах будівель на мачти. А оскільки налаштовувати їх необхідно прямо на місці встановлення, а вимірювальний прилад під'єднувати в точці живлення антени, для комфортної роботи вимірювальний прилад має бути компактний.

Концепція приладу представляє собою компактний корпуc. Особливістю представленої конструкції є те, що сам по собі прилад лише виконує вимірювання заданих параметрів, а керування приладом та відображення інформації відбувається в програмі-клієнті що встановлена на телефон, планшет або комп'ютер. Інтерфейсом підключення приладу до них може слугувати USB кабель, або радіопротокол Bluetooth. Таким чином, під'єднавши прилад до антени, її можна підняти на мачту та заміряти параметри в "реальних умовах".

# **РОЗДІЛ 2 ОБУМОВЛЕННЯ ВИБОРУ ЕЛЕМЕНТНОЇ БАЗИ**

#### **2.1. Компоненти основного монтажу**

При виготовленні пристрою використовується поверхневий монтаж, або SMD, тобто технологія встановлення компонентів на поверхню плати. Раніше використовувався наскрізний метод, але мав ряд недоліків, а поверхневий суттєво зменшує розміри плати, до більш компактних. Також SMD елементи мають невеликі розміри, що дає змогу більш краще компонувати пристрій. Але при цьому використовуються допоміжні плати, які кріпляться на ДП за допомогою колодок, при цьому колодки встановленні наскрізним монтажем.

#### *2.1.1. Обґрунтування вибору конденсаторів*

Чіп-конденсатори Samsung CL21B103K.

Електричні параметри:

- діапазон температур:  $-55^{\circ}\text{C} \sim +125^{\circ}\text{C}$ ;
- температурний коефіцієнт  $\Delta C$ :  $\pm 15\%$  max;
- точність:  $\pm 5\%$ ;
- діапазон номіналів:  $100pF 100uF$ ;
- допустима напруга: 50 В;
- опір діелектрика: >10 000 Мом.

#### *2.1.2. Обґрунтування вибору резисторів*

Чіп-резистори Samsung RC2012.

- діапазон температур:  $-55^{\circ}$ C  $\sim +125^{\circ}$ C;
- точність:  $\pm 1\%$ ;
- діапазон номіналів:  $0 \text{ OM} 10 \text{ MOM}$ ;
- допустима напруга: 150 В.

#### *2.1.3. Обґрунтування вибору світлодіодів*

Світлодіод L-513LGD.

Світлодіод малопотужний.

Електричні параметри:

- колір світіння: зелений;
- сила світіння: 200 мКд;
- падіння напруги: 2B;
- струм:  $20$  мА;
- тип корпусу: 5 мм;
- робоча температура:  $-60...+70$ °С.

Світлодіод L-513SRD.

Світлодіод малопотужний.

Електричні параметри:

- колір світіння: червоний;
- сила світіння: 200 мКд;
- падіння напруги: 2В;
- струм:  $20$  мА;
- тип корпусу: 5 мм;
- робоча температура:  $-60...+70$ °С.

#### *2.1.4. Обґрунтування вибору реле*

Електромагнітне реле G5V-1 Omron.

- номінальна напруга обмотки 5В
- номінальний опір обмотки 166.70 Ом
- номінальний опір контактів: <100 мОм
- опір ізоляції:  $>1000$  МОм
- максимальний час спрацьовування 5 мС

• номінальна потужність 150мВт

#### *2.1.5. Обґрунтування вибору мікросхем*

Мікросхема DWO1A Fortune.

Мікросхема виконує захист акумулятора від короткого замкнення, великого споживаного струму, перезаряду та перерозряду.

Електричні параметри:

- корпус:  $SOT-23-6$
- діапазон робочих температур:  $-40...+85$ °С
- споживаний струм: 3 мкА
- напруга спрацювання захисту перезаряду:  $4.3B \pm 50MB$
- детектор наявності навантаження
- два детектори великого споживаного струму.

Мікросхема FS8205 Fortune.

Транзисторна збірка.

Електричні параметри:

- корпус:  $SOT-23-6$
- напруга зтік-витік: 20 В
- напруга затвор-витік:  $\pm 12$  В
- струм зтоку: 6А
- загальна потужність: 1 Вт
- діапазон робочих температур:  $-55...+150$ °С.

Мікросхема TP4056 Tpower.

Мікросхема виконує функції контролеру заряду акумулятора.

- корпус:  $SOP-8$
- номінальна вхідна напруга: 4~8 В
- діапазон вихідних напруг: 4,136~4.263 В
- діапазон вихідних струмів: 0-1050 мА

• діапазон робочих температур:  $-40...+85$ °С.

Мікросхема MT3608 Aerosemi.

Мікросхема – підвищуючий перетворювач напруги.

Електричні параметри:

- корпус:  $SOT-23-6$
- вхідна напруга:  $-0,3{\sim}26$  В
- вихідна напруга:  $-0,3-30$  В
- максимальний струм: 4А
- діапазон робочих температур:  $-65...+150$ °С.

Мікросхема CH340 WCH.

Мікросхема перетворювач інтерфейсу, протоколів UART – USB.

Електричні параметри:

- корпус SSOP-20
- напруга живлення:  $3 5$  В
- високий логічний рівень сигналу: 3,3 В, 5В
- низький логічний рівень сигналу: 0,2 В
- номінальний споживаний струм: 12 мА
- діапазон робочих температур:  $-40...+85$ °С.

Мікросхема LT1117IST-3.3 Linear Technology.

Інтегральний стабілізатор 3,3В.

Електричні параметри:

- корпус:  $SOT-223$
- максимальна вхідна напруга: 15 В
- номінальна вихідна напруга: 3,3 В
- номінальний струм: 950 мА
- максимальний струм: 1200 мА
- діапазон робочих температур:  $-40...+125$ °С.

Мікросхема SI5351 Silicon Laboratories.

Цифровий програмуємий генератор частот.

Електричні параметри:

- корпус:  $M$ sop-10
- номінальна напруга живлення: 3,3 В
- номінальний споживаний струм: 22 мА
- високий логічний рівен сигналу: 3,3 В
- діапазон вихідних напруг:  $1,7-3,6$
- вихідний опір: 50 Ом
- частотний діапазон: 0~150 МГц
- діапазон робочих температур: -40…+125°С.

Мікросхема SA612 NXP Semiconuctors

Мікросхема – змішувач сигналів.

Електричні параметри:

- корпус:  $SOT-96-1$
- напруга живлення:  $4\text{~}8\text{~}B$
- струм споживання: 2.4 мА
- максимальна вхідна частота: 500 МГц
- вхідний і вихідний опір: 1,5 кОм
- діапазон робочих температур:  $-40...+85$ °С.

Мікросхема AD8307AR Analog Devices

Логарифмічний підсилювач-детектор.

Електричні параметри:

- $\bullet$  корпус Soic-8
- напруга живлення:  $2,7 \sim 5,5$  В
- смуга пропускання: 900 МГц
- вхідний опір: 1,1 кОм
- вихідний опір: 12 кОм
- максимальне підсилення: 75 дБ
- діапазон робочих температур: -40…+85°С.

Мікросхема Atmega328p.

Програмуємий мікропроцесор.

Електричні параметри:

- корпус:  $QFP-32$
- Flash-пам'ять: 32 кБ
- оперативна пам'ять: 2 кБ
- $\bullet$  EEPROM: 1  $\text{k}$ B
- два 8-бітних таймера
- один шістандцятибітний
- загальна кількість портів: 23
- кількість шім виводів: 6
- кількість каналів АЦП: 6
- апаратний порт USART
- апаратний SPI порт
- АЦП: 10 біт
- напруга живлення:  $1,5 5,5$  В
- споживаний струм: 0,2 мА
- тактова частота: 0-20 МГц.

#### *2.1.6. Обґрунтування вибору котушки індуктивності*

Індуктивність 1260 220 мкГн.

- Електричні параметри:
- корпус:  $1260$
- діапазон номіналів:  $1 1000$  мк $\Gamma$ н
- максимальний струм: 1,38 А
- температурний діапазон: -40…+125°С.

#### *2.1.7. Обґрунтування вибору кварцевих резонаторів*

Кварцовий резонатор 12 МГц Murata.

- корпус: SMT
- навантажувальна ємність: 32 пФ
- резонансна частота: 12 МГц
- резонансний опір: 30 Ом
- допуск по частоті:  $\pm 0.5$  %.

Кварцовий резонатор 16 МГц Murata.

Електричні параметри:

- $\bullet$  корпус: SMT
- навантажувальна ємність: 32 пФ
- резонансна частота: 12 МГц
- резонансний опір: 30 Ом
- допуск по частоті:  $\pm 0.5$  %.

Кварцовий резонатор 27 МГц Strong.

Електричні параметри:

- корпус:  $hc-49u$
- навантажувальна ємність: 20 пФ
- резонансна частота: 27 МГц
- допуск по частоті:  $\pm 0.5$  %.

#### *2.1.8. Обґрунтування вибору діодів*

Діод 1N4148.

Електричні параметри:

- корпус: SOD-80
- зворотній струм: 25 мкА
- напруга пробою: 100 В
- $\epsilon$ мність переходу: 4 п $\Phi$
- час відновлення: 4 нС.

Діод шоткі SS34.

- корпус: SOD-80
- максимальна зворотна напруга:  $40 B$
- максимальний струм: 3 А
- максимальна пряма напруга: 0.5 В.

#### *2.1.9. Обґрунтування вибору транзисторів*

Транзистор BSS138 n-канальний узгоджувальний.

Електричні параметри:

- корпус: Sot-23
- напруга зтік-витік: 50 В
- напруга затвор-витік:  $\pm 20$  В
- струм затвору:  $0,22 \text{ A}$
- максимальна потужність: 0,36 Вт.

Транзистор 2N3904 n-p-n біполярний.

Електричні параметри:

- корпус: Sot-23
- напруга колектор-емітер: 40 В
- напруга колектор-база: 60 В
- напруга емітер-база: 6 В
- струм колектора: 200 мА
- температурний діапазон: -40…+125°С.

#### *2.1.10. Обґрунтування вибору фільтру*

П'єзоелектричний фільтр LT455FW Murata.

- вхідний опір: 2000 Ом.
- вихідний опір: 2000 Ом.
- резонансна частота: 455 кГц.
- смуга пропускання:  $12,5$  к $\Gamma$ ц.

#### **РОЗДІЛ 3**

# **ОПРАЦЮВАННЯ ДРУКОВАНОЇ ПЛАТИ**

Розробка друкованої плати розпочинається з розгляду схеми електричної (додаток А), та розбивки на блоки для полегшення конструювання плати. Також при розробці друкованої плати використовується метод ЛУТа, розміри плати обираються такими, які б задовільнили розрахунки надійності, щоб при тісній розстановці елементів, їх час напрацювання до відмови не зменшувався, також потрібно взяти до уваги, що пристрій повинен бути компактний.

#### **3.1. Огляд структурної схеми пристрою**

Пристрій складається з таких основних вузлів та каскадів:

• блок автоматики – реле яке перемикає опір для зміни режиму вимірювання.

• вимірювальний міст – основний компонент схеми, з якого знімається виміряний сигнал.

змішувач – виконує перенесення спектру сигналу на проміжну частоту.

• цифровий генератор – генерує сигнали для проведення вимірювань та змішувача.

• схема узгодження логічних рівнів – узгоджує логічні рівні 3,3 та 5 В.

- фільтр ПЧ являє собою п'єзоелектричний фільтр на частоту 455кГц.
- логарифмічний підсилювач виконує підсилення виміряного сигналу.

• центральний процесор – виконує функції керування усіма каскадами виробу.

• модуль зв'язку – призначений для встановлення зв'язку виробу з пристроєм-клієнтом по радіо протоколу Bluetooth.

• перетворювач UART- USB – необхідний для обміну даними пристрою та ПК.

• Блок живлення – забезпечує живлення каскадів схеми від акумулятора 3,7В

[6].

Структурна схема пристрою зображена на рис 3.1

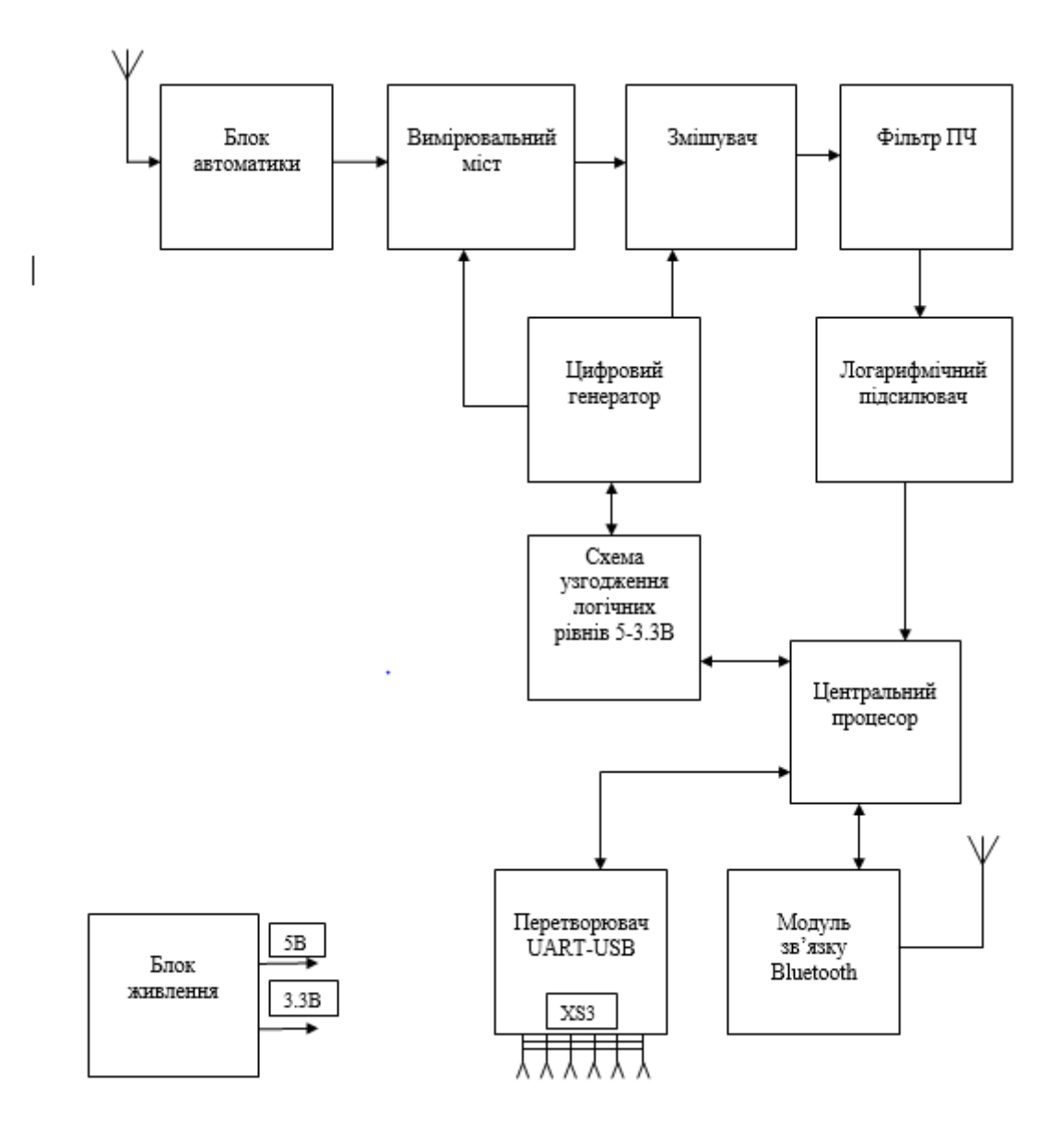

Рис. 3.1.Структурна схема антенного аналізатора

#### **3.2. Основи роботи Антенного аналізатора**

Основою пристрою є мікроконтроллер Atmega328p, він забезпечує керування усіма вимірювальними каскадами. Зв'язок та керування мікропроцесором виконується за допомогою радіо модуля, по протоколу Bluetooth. Особливістю представленого аналізатора є відсутність будь-яких органів керування та дисплеїв, для виводу інформації, на корпусі. Весь процес управління та отримання результатів вимірювання виконується у програмі, встановленій на смартфон або комп'ютер.

До роз'єма XS4 під'єднується досліджувана антена. У програмі-клієнті задається діапазон частот, та встановлюються додаткові параметри вимірювання. Сигнал з частотами обраного діапазону подається з генератора IC7 Si5351 на вимірювальний міст та змішувач IC8 Sa612. Напруга дисбалансу мосту, що виконаний на резисторах R11,R12,R13 та досліджуваною антеною потрапляє на змішувач, де спектр сигналу переноситься на частоту 455 кГц (це необхідно оскільки входи мікроконтроллера можуть працювати на частотах до 8 МГц). Далі напруга проміжної частоти відфільтровується п'єзоелектричним фільтром Z1, після чого сигнал підсилюється та детектується мікросхемою IC9 AD8307AR. Підсилений і детектований сигнал потрапляє на АЦП мікропроцесора IC10 Atmega328p, де записується у комірки пам'яті для подальшої передачі інформації на пристрій-клієнт.

Вимірювання комплекного опору виконується шляхом двох замірів КСХ. В

одному з них, послідовно з навантаженням вмикається додатковий опір R6. Цей процес виконується за допомогою комутації на реле К1, яким керує мікропроцесор.

```
procedure CalcImpedance(sl, s2: double; var re, im: double);
const
 dR = 50; // номінал резистора
var
 cl, c2, r1, r2: double;begin
 // центри і радіуси
 cl:=25*(s1+1.0/s1);r1:=25*(s1-1.0/s1);c2 := 25*(s2+1.0/s2) - dR;r2:=25*(s2-1.0/s2);// точки перетину
 re:=(r1*r1-r2*r2-cl*cl+cl*c2/c2) / (2*(c2-cl));if re < 0 then
   re:=0;im:=r1*r1-(re-c1)*(re-c1);if im > 0 then
   im:=Sqrt(im)
  else
    im:=0;end:
```
Рис. 3.2. Обчислення комплексного імпедансу по двох точках

Шляхом простих обчислень знаючи два значення КСВ можна визначити активний опір та модуль реактивного опору. Знак реактивності при цьому методі не визначається.

Цікаво, що додаткові компоненти, що відповідають за вимір комплексного

імпедансу, можна не встановлювати на плату. При цьому пристрій може вимірювати лише КСВ.До роз'єму Ext підключається модуль bluetooth HC-06 або радіоподовжувач на HC-12. Радіоподовжувач має радіус дії понад 500м, що дозволяє налаштовувати антени без обмеження на їх фізичні розміри.

Діапазон вимірів 1-150MHz. Його можна розширити до 450MHz шляхом виміру на гармоніках гетеродина. Відображення КСВ обмежено за рівнем 10 т.к. вище зростає похибка виміру та значення стають не інформативними.

#### **3.3. Розрахунок мінімальної площі плати**

Визначення загальної мінімальної площі плати визначається розрахунком площі всіх елементів поверхневого монтажу, а також допоміжних плат і перехідних колодок, також в розрахунки беруться малогабаритні на середньогабаритні елементи.

Таблиця 3.1

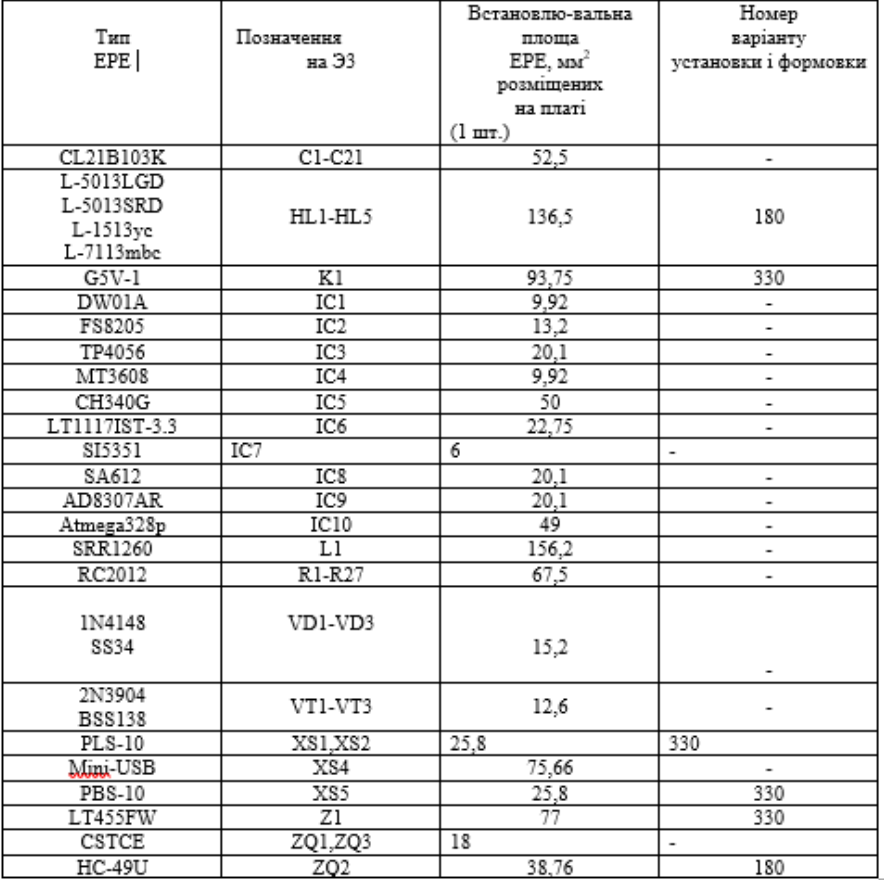

#### Таблиця встановлюваних розмірів ЕРЕ

Далі береться сума площин всіх елементів які відносяться до малогабаритних та перемножуються з коефіцієнтом 1.5( відносяться до цієї групи елементи корпуси в яких мають маркування 0603,0604,SOT76),середніх габаритів, а також великих габаритів елементи, після цього підставивши в формулу подані значення отримуємо мініальну площину плати.

 $S_{\text{MT}} = 52,5+9,92+13,2+20,1+9,92+50+22,75+$  $+6+20,1+20,1+49+67,5+15,2+12,6+25,8+25,8+18+38,76 = 477,25$  [MM<sup>2</sup>];  $S_{cr} = 93,75+156,2+77 = 326,95$  [MM<sup>2</sup>].  $S_{\scriptscriptstyle M} = 2,5.477,25.18.326,95.1781,6 \left[ \text{mm}^2 \right].$ 

Також береться взнаки площа допоміжних зон і визначається загальна площа.

 $S_{\pi}$  = 2150 [MM<sup>2</sup>]. Сумарна площа плати складає

 $S_{\Pi} = S_M + S_{\Pi}$  $ST = 1781.6 + 2150 = 3931$  [MM<sup>2</sup>].

Виходячи з того, що особливих умов до мініатюризації пристрою не висувається, для аналізатора антенного вибирається двостороння друкована плата з розмірами 115×50мм.

#### **3.4. Обрахунок розмірів майданичків провідників**

Після обрахунку загальної площі плати, ми обраховуємо розміри майданчиків провідників які встановлюються поверхневим способом і розраховуються за формулою:  $Dk = Dv + 0.3$ 

Також використовується таблиця рекомендованих отворів контактних майданчиків

Таблиця 3.2

| Діаметр, мм |        | Діаметр<br>контактного<br>майданчика | Мінімальна<br>відстань між<br>центрами<br>отворів |
|-------------|--------|--------------------------------------|---------------------------------------------------|
| виводу ЕРЕ  | отвору | мм                                   | MМ                                                |
| до 0,5      | 0,8    | 2,5                                  | 3,5                                               |
| 0,6;0,7     | 1,1    | 3,0                                  | 3,5                                               |
| 0,8;0,9     | 1,3    | 3,0                                  | 3,75                                              |
| 1,0;1,1     | 1,5    | 3,0                                  | 3,75                                              |
| 1,2;1,3;1,4 | 1,8    | 3,0                                  | 3,75                                              |

Рекомендовані розміри отворів ЕРЕ

$$
D_{\min 1} = (0.5 + 0.1) + 2 \cdot 0.3 + 0.25 + 2 \cdot 0 + (0.2^2 + 0.35^2 + 0.15^2)^{\frac{1}{2}} = 1.88 \text{ [mm]};
$$
  
\n
$$
D_{\min 2} = (0.8 + 0.1) + 2 \cdot 0.3 + 0.25 + 2 \cdot 0 + (0.2^2 + 0.35^2 + 0.15^2)^{\frac{1}{2}} = 2.18 \text{ [mm]};
$$
  
\n
$$
D_{\min 3} = (0.9 + 0.1) + 2 \cdot 0.3 + 0.25 + 2 \cdot 0 + (0.2^2 + 0.35^2 + 0.15^2)^{\frac{1}{2}} = 2.28 \text{ [mm]}.
$$

Вибираються діаметри 2,2мм та 2,5мм.

Перевіряється умова  $D \geq D_{\min}$ 

Після розрахунку діаметру виконується розрахунок ширини провідників

Номінальне значення ширини провідника у вузькому місці

$$
t_{1y.M.} = t_{M.\partial.} + |\Delta t_{H.\partial.}|,
$$

де $\textbf{\textit{I}}_{\textit{M}.\partial.}-$ мінімальна допустима ширина провідника у вузькому місці  $t_{1v.M.} = 0.25 + \left| -0.15 \right| = 0.4 \left[ M M \right]$ .

Мінімальна допустима ширина провідника у вільному місці  $t_{c.M.} = 0.5 + \left| -0.15 \right| = 0.65$  [*MM*].

Перевірка форми провідників та взаємодію за змінним струмом

$$
\varepsilon' = \frac{1+8}{2}, 0 = 4, 5;
$$
  
\n
$$
C_{\text{noz}} = 0.13 \cdot 4, 5 = 0.585 [n\Phi/\text{cm}].
$$
  
\n
$$
C = 0.585 \cdot 5 = 2.925 [n\Phi].
$$

Визначення взаємоіндукції провідників на друкованій платі:

$$
M = 2 \cdot 3 \left[ \ln \frac{2 \cdot 3}{0.15 + 0.5(1 + 1)} \right] = 9.91 \left[ \text{mkTH} \right]
$$

Обрахунок зазорів між контактами елементів

Розрахунок якості встановлення елементів

$$
l = \frac{2,2+2,5}{2} + 3 \cdot 1 + 0,48 \cdot (3+1) + 0,4 = 7,67 \text{[mm]}
$$

#### **3.5. Трасування плати**

$$
K_{3}=\frac{S_{M}}{S_{\pi}},
$$

де $S_M$  - встановлювана площа всіх ЕРЕ;

 $S_{\pi}$ - площа друкованої плати.

$$
K_3 = \frac{1781,6}{3931} = 0,45
$$

Трасування виконано за допомогою програмного комплексу в САПР Альтіум. Плата спронктована двохсторонньою, на верхньому шарі розташовані основні елементи, на нижньому перехідні доріжки.

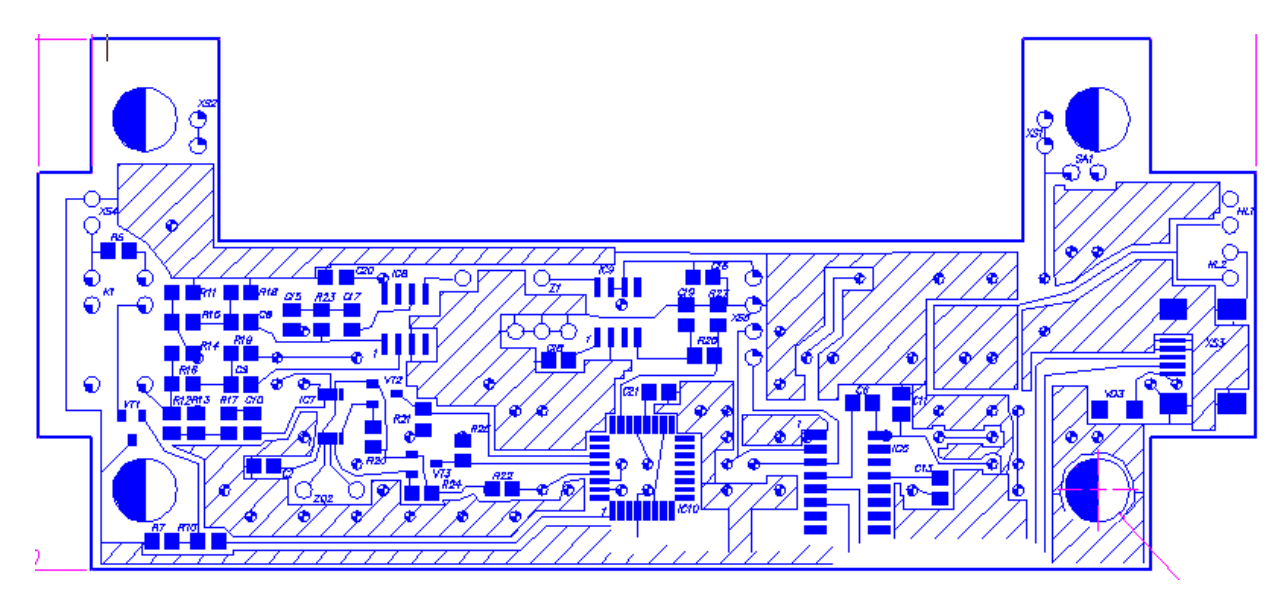

Рис. 3.3. ДП

#### **РОЗДІЛ 4**

#### **РОЗГЛЯДАННЯ ГОТОВОГО ПРИСТРОЮ ТА ПРАЦЕЗДАТНІСТЬ**

Діапазон вимірів 1-150MHz. Його можна розширити до 450MHz шляхом виміру на гармоніках гетеродина. Відображення КСВ обмежено за рівнем 10 т.к. вище зростає похибка виміру та значення стають не інформативними.

Результати вимірювання можна переглядати як на комп'ютері під Windows, так і планшеті або мобільному телефоні під керуванням Android. Нижче наведені скріншоти налаштування long wire за допомогою тюнера на 40м діапазон

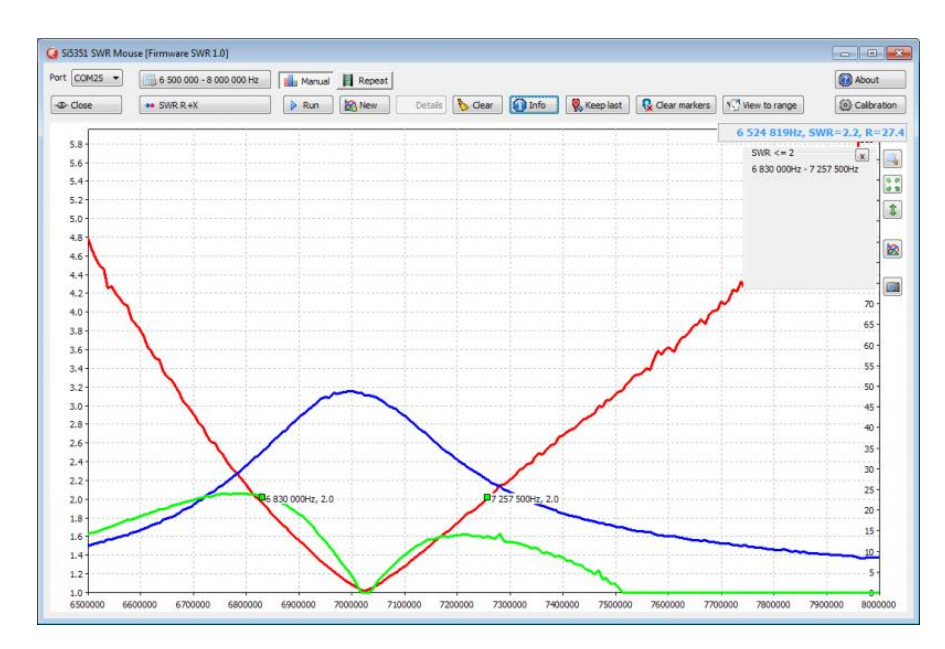

Рис. 4.1. 40м діпазон

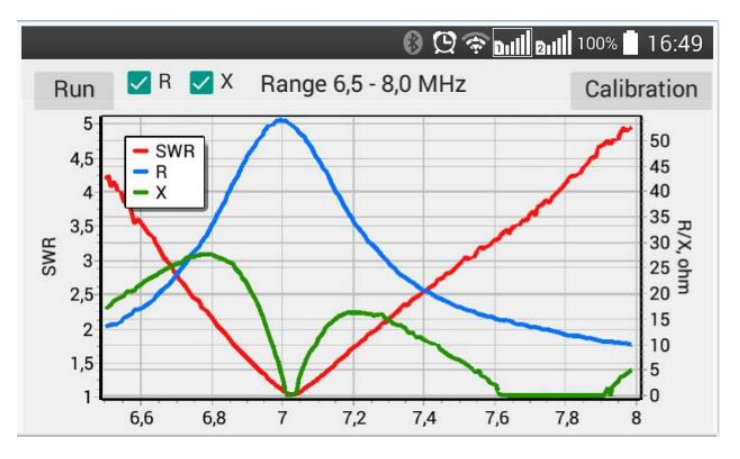

Рис. 4.2. Скріншот з мобільної версії дотатку

#### **4.1. Розрахунок надійності**

Зазвичай якісною властивістю приладів є надійність, фізичними методами важко відслідити, можливо тільки теоретично розрахувати.Надійністю виражається спроможність пристрою працювати безвідмовно на протязі довгого часу, без зміни параметрів, які впливають на працездатність пристрою, якщо ж якийсь з параметрів виходить за рамки, це може призвести до порушення працездатності пристрою[7].

Надійність характеризується великою кількістю показників, які діляться на чотири групи: -параметри довговічності; -параметри безвідмовності; -параметри збереження; -параметри ремонтопридатності. Довговічність – властивість виробу зберігати працездатність до настання періоду фізичного спрацювання при встановленій системі технічного обслуговування і ремонту. Безвідмовність – властивість безперервно зберігати працездатність на протязі певного часу чи певного напрацювання. Збереження – властивість безперервно зберігати працездатний стан впродовж і після зберігання і транспортування. Ремонтопридатність – властивість, яка міститься в пристосуванні до попередження і виникнення відмов, пошкоджень та усунення їх наслідків шляхом проведення ремонтів і технічного обслуговування[8].

Дані для розрахунку інтенсивності відмов приведені в додатку В

$$
\Lambda'_{\min} = \sum_{j=1}^{m} \lambda_{j \min}
$$

$$
\Lambda'_{\min} = 2{,}72 \cdot 10^{-6} \left[ \frac{1}{200} \right]
$$

Інтенсивність відмов без урахування кат. РЕА.

$$
\Lambda'_{\text{max}} = \sum_{j=1}^{m} \lambda_{j \text{ max}} ;
$$

$$
\Lambda'_{\text{max}} = 28,39 \cdot 10^{-6} \left[ \frac{1}{200} \right].
$$

Максимальне та мінімальне значення напрацювання без відмов.

$$
\Lambda_{\min} = K_1 \cdot K_2 \cdot K_3 \cdot \Lambda'_{\min};
$$
\n
$$
\Lambda_{\min} = 1.07 \cdot 1.00 \cdot 1.00 \cdot 2.72 = 2.91 \cdot 10^{-6} \left[ \frac{1}{200} \right].
$$
\n
$$
|\Lambda_{\max} = K_1 \cdot K_2 \cdot K_3 \cdot \Lambda'_{\max};
$$
\n
$$
\Lambda_{\max} = 1.07 \cdot 1.00 \cdot 1.00 \cdot 28.39 = 30.37 \cdot 10^{-6} \left[ \frac{1}{200} \right].
$$

Розрахунок з урахуванням вологості за нормального тиску

$$
T_{cp} = \frac{1}{\lambda};
$$
  
\n
$$
T_{cp,min} = \frac{1}{30,37 \cdot 10^{-6}} = 32927[200].
$$
  
\n
$$
T_{cp,max} = \frac{1}{2,91 \cdot 10^{-6}} = 343642[200].
$$

Середнє значення напрацювання до відмови.

$$
P_{\text{max}}(t) = \exp(-\lambda_{\text{min}}t) ;
$$
\n
$$
P_{\text{min}}(t) = \exp(-\lambda_{\text{max}}t) ;
$$
\n
$$
P_{\text{max}}(10) = 0,9999709 ;
$$
\n
$$
P_{\text{min}}(10) = 0,999696346 ;
$$
\n
$$
P_{\text{max}}(100) = 0,999709042 ;
$$
\n
$$
P_{\text{min}}(100) = 0,996967607 ;
$$
\n
$$
P_{\text{max}}(1000) = 0,99709423 ;
$$
\n
$$
P_{\text{min}}(1000) = 0,970086535 ;
$$
\n
$$
P_{\text{max}}(7000) = 0,979836067 ;
$$
\n
$$
P_{\text{min}}(7000) = 0,808487549 ;
$$
\n
$$
P_{\text{max}}(10000) = 0,971319328 ;
$$
\n
$$
P_{\text{min}}(10000) = 0,971319328 ;
$$
\n
$$
P_{\text{max}}(30000) = 0,916402134 ;
$$
\n
$$
P_{\text{min}}(30000) = 0,402081691 ;
$$
\n
$$
P_{\text{max}}(50000) = 0,86458989 .
$$
\n
$$
P_{\text{min}}(50000) = 0,219040201 .
$$

Ймовірність безвідмовної роботи.

# $\lambda$   $_{\min}$  ·  $T_{\min}$   $\qquad$   $\lambda$   $_{\min}$  ·  $T_{\max}$   $\qquad$   $\qquad$   $\lambda$   $_{\max}$   $\qquad$   $\lambda$   $_{\max}$   $\qquad$   $\qquad$   $T_{\max}$   $\qquad$   $\qquad$   $\qquad$   $\qquad$   $\qquad$   $\qquad$   $\qquad$   $\qquad$   $\qquad$   $\qquad$   $\qquad$   $\qquad$   $\qquad$   $\qquad$   $\qquad$   $\qquad$   $\qquad$   $\qquad$  0,343980 1,461915 103,194 438,5745  $0,031875$   $0,159375$   $0,63750$   $3,187500$  $0,001400$   $0,006000$   $0,03500$   $0,150000$  $0,195750$   $0,456750$   $0,18900$   $0,441000$  $0,135000$   $0,315000$   $0,13500$   $0,315000$  $0,121500$   $0,283500$   $0,12150$   $0,283500$  $0,162000$  0,378000 0,16200 0,378000  $0,162000$  0,378000 0,16200 0,378000  $0,162000$  0,378000 0,16200 0,378000  $0,114750$   $0,267750$   $0,11475$   $0,267750$  $0,162000$  0,378000 0,16200 0,378000  $0,162000$  0,378000 0,16200 0,378000 0,341250 0,796250 0,34650 0,808500 0,002500 0,010500 0,05000 0,210000 0,367416 1,592136 36,7416 159,2136  $0,004000$   $0,022000$   $0,03200$   $0,176000$  $0,204000$  1,020000 1,02000 5,100000  $0,089250$   $0,446250$   $0,22950$  1,147500  $0,156000$  0,780000 0,30000 1,500000  $0,144000$   $0,720000$   $0,14400$   $0,720000$ 0,015000 0,082500 0,30000 1,650000  $0,000200$   $0,000800$   $0,02000$   $0,080000$  $0,000200$  0,000800 0,02000 0,080000  $0,000200$   $0,000800$   $0,02000$   $0,080000$  $0,000200$   $0,000800$   $0,02000$   $0,080000$  $0,001000$   $0,005000$   $0,01000$   $0,050000$ 1,383380 6,916900 276,676 1383,380 0,001000 0,005000 0,01200 0,060000  $\sum$  = 4,46  $\sum$  = 17,24  $\sum$  = 421,2  $\sum$  = 1999,4

#### Таблиця 4.1

Розрахунок середнього часу на відновлення працездатного стану

$$
T_{B1} = \frac{\sum_{j=1}^{m} (\lambda_{j\min} T_{Bj\min})}{\sum_{j=1}^{m} \lambda_{j\min}};
$$
  
\n
$$
T_{B1} = \frac{4,46 \cdot 10^{-6}}{2,72 \cdot 10^{-6}} = 1,63[200]
$$
  
\n
$$
T_{B2} = \frac{\sum_{j=1}^{m} (\lambda_{j\min} T_{Bj\max})}{\sum_{j=1}^{m} \lambda_{j\min}};
$$
  
\n
$$
T_{B2} = \frac{17,24 \cdot 10^{-6}}{2,72 \cdot 10^{-6}} = 6,33[200].
$$
  
\n
$$
T_{B3} = \frac{\sum_{j=1}^{m} (\lambda_{j\max} T_{Bj\min})}{\sum_{j=1}^{m} \lambda_{j\max}};
$$
  
\n
$$
T_{B4} = \frac{421,2 \cdot 10^{-6}}{28,39 \cdot 10^{-6}} = 14,8[200].
$$
  
\n
$$
T_{B4} = \frac{\sum_{j=1}^{m} (\lambda_{j\max} T_{Bj\max})}{\sum_{j=1}^{m} \lambda_{j\max}};
$$
  
\n
$$
T_{B4} = \frac{1999,4 \cdot 10^{-6}}{28,39 \cdot 10^{-6}} = 70,42[200]
$$

Виходячи з розрахунків вище значення Тв лежить в межах від 1,63 до 70.42год. Також розраховується коефіцієнт готовності тобто ймовірність, що аналізатор є працездатним в будь який момент.

$$
K_{c,min} = \frac{T_{c,min}}{(T_{c,min} + T_{Bmax})};
$$
  
\n
$$
K_{c,min} = \frac{32927}{(32927 + 70,42)} = 0,99786585
$$
  
\n
$$
K_{c,max} = \frac{T_{c,max}}{(T_{c,max} + T_{Bmin})};
$$
  
\n
$$
K_{c,max} = \frac{343642}{(343642 + 0,91)} = 0,99999735
$$

Як бачимо пристрій вибрані нами елементи забезпечують добрий рівень надійності й напрацювання до відмовлення.

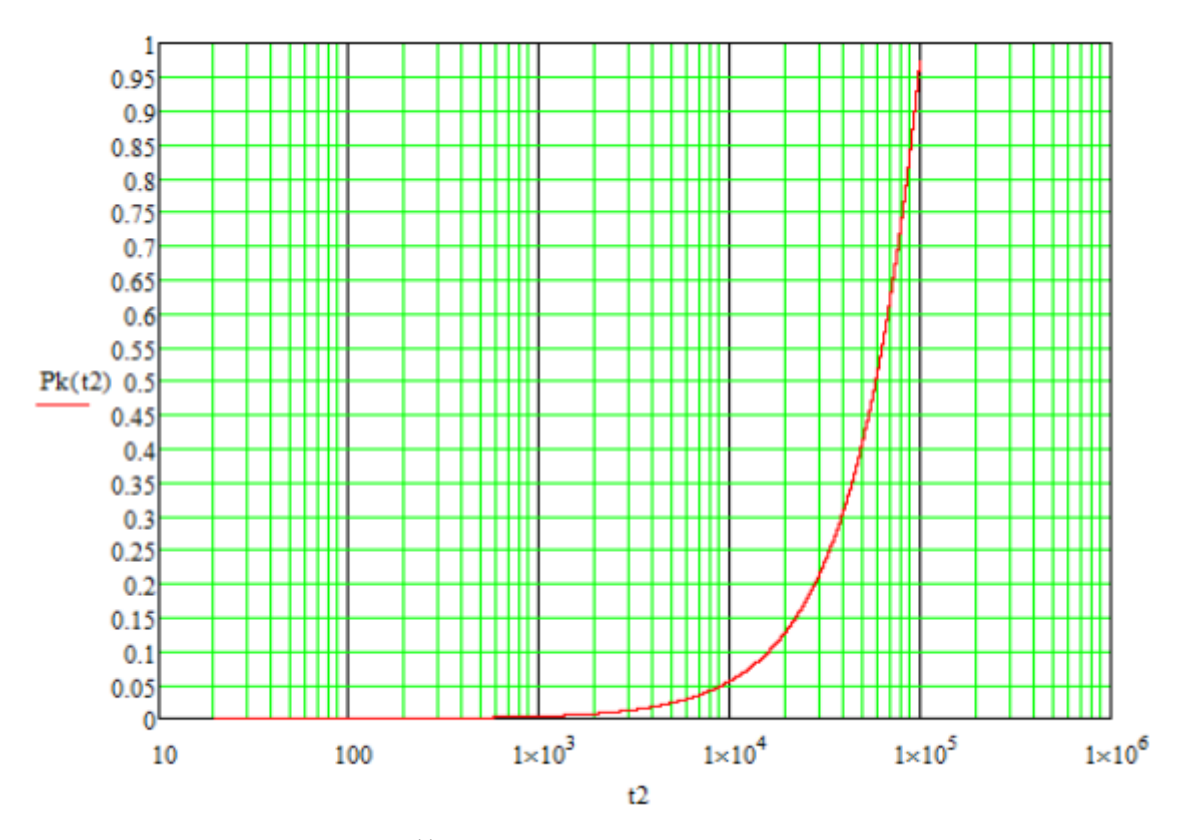

Рис. 4.3. Ймовірність безвідмовної роботи

#### **4.2. Розрахунок теплових режимів роботи аналізатора**

Основні розрахунки проводяться у зв'язку з використанням закритого корпусу, тому потрібно порахувати, яка температура всередині корпусу може бути максимальною і чи буде це впливати на роботу пристрою:

- довжина корпусу  $L1 = 0.12$  м;
- ширина корпусу  $L2 = 0.06$  м;
- висота корпусу  $h = 0.03$  м;
- сума об'ємів деталей, розміщених всередині РЕА=0,00000526м3;
- виділена РЕА теплова потужність Р=1Вт;
- теплова потужність, розсіювана елементом VT1=0,0015Вт;
- площа поверхні елемента VT1=0,0000126 м2;
- температура навколишнього середовища tc=20 0С;  $V_{xx} = 0.1472 \cdot P_{x,mm} - 0.2962 \cdot 10^{-3} \cdot P_{x,mm}^2 + 0.3127 \cdot 10^{-6} \cdot P_{x,mm}^3$
- $V_{xx} = 0.1472 \cdot 39.68 0.2962 \cdot 10^{-3} \cdot 39.68^2 + 0.3127 \cdot 10^{-6} \cdot 39.68^3 = 5.39[{}^{0}C]$ •
- атмосферний тиск ззовні =1,02·105 Па;
- атмосферний тиск всередині=1,02·105 Па.

#### *4.2.1. Розрахунок температури корпусу*

Поверхня корпусу прилада

 $S_{x} = 2(L_{1} \cdot L_{2} + L_{1} \cdot h + L_{2} \cdot h).$ 

$$
S_x = 2(0,12 \cdot 0,06 + 0,12 \cdot 0,03 + 0,06 \cdot 0,03) = 0,0252 \text{ m}^2
$$

Питома потужність розсіювання

$$
P_{x \, mm} = \frac{P}{S_x}
$$
\n
$$
P_{x \, mm} = \frac{1}{0.0252} = 39.68 \left[ Bm / \frac{1}{\mu^2} \right]
$$

Зміна температури корпусу при нормальних умовах

Числове значення, яке вираховує зміну тиску за нормальних умов

$$
k_{H1} = 0.82 + \frac{1}{0.925 + 4.6 \cdot 10^{-5} \cdot H1}
$$
\n
$$
k_{H1} = 0.82 + \frac{1}{0.925 + 4.6 \cdot 10^{-5} \cdot 1.02 \cdot 10^{5}} = 0.998
$$

Реальний нагрів корпусу відносно навколишнього середовища:

$$
v_x = k_{H1} \cdot v_{xx}
$$
;  
 $v_x = 0.998 \cdot 5.39 = 5.37[^{\circ}C]$ 

Загальна температура корпусу

$$
t_k = v_k + t_c
$$
  

$$
t_k = 5,37 + 20 = 25,37[°C]
$$

#### *4.2.2. Середня температура повітря в приладі*

Перегрів повітря всередині РЕА

$$
\nu_n = 0.5 \cdot (\nu_s + \nu_\kappa)
$$
  

$$
\nu_n = 0.5 \cdot (8.74 + 5.37) = 7[^{\circ}C]
$$

Середня температура повітря всередині РЕА

$$
t_n = V_n + t_c
$$
  

$$
t_n = 7 + 20 = 27[^{\circ}C]
$$

Розрахунок поверхневої температури транзистора

Питома потужність розсіювання елемента VT1

$$
P_{\text{ex.} \, mm} = \frac{P_{\text{ex}}}{S_{\text{ex}}}
$$
\n
$$
P_{\text{ex.} \, mm} = \frac{0,0015}{0,0000126} = 119 \left[ Bm / \frac{1}{\frac{M^2}{\lambda^2}} \right]
$$

Перегрів поверхні елемента VT1

$$
\nu_{\text{ex}} = \nu_{s} \cdot \left( 0.75 + 0.25 \cdot \frac{P_{\text{ex,min}}}{P_{\text{ex,min}}} \right)_{;}
$$
\n
$$
\nu_{\text{ex}} = 8.74 \cdot \left( 0.75 + 0.25 \cdot \frac{119}{66,67} \right) = 10.45 [^{\circ} C]
$$

Температура поверхні теплонавантаженого елемента VT1  $t_{\rm cr} = \nu_{\rm cr} + t_c$  .

$$
t_{\alpha} = 10,45 + 20 = 30,45[^{\circ}C]
$$

#### **4.3. Техніко-економічний аналіз конструкції**

Задача проектування РЕА може мати безліч варіантів вирішення, оскільки одних і тих же результатів можна досягти різними шляхами, тобто різними проектними рішеннями. Тому конструктор повинен знайти такі конструкторські рішення, які б забезпечили економічну ефективність. Економічна ефективність – це відношення економічного ефекту (досягнутої економії затрат на виріб) до тих затрат, за рахунок яких ця економія досягнута. Якщо це відношення більше одиниці, то можна говорити про наявність економічної ефективності.

Вихідні дані:

- загальна кількість деталей  $\mu$  = 13;
- загальна кількість типорозмірів деталей без урахування кріпильних Дтр.  $3a\Gamma = 3$
- кількість типорозмірів оригінальних деталей Дтр. ор = 1;
- кількість ЕРЕ НЕРЕ = 76;
- кількість типорозмірів ЕРЕ Нтр. ЕРЕ = 18;
- кількість типорозмірів оригінальних ЕРЕ Нтр. ор. ЕРЕ = 0;
- кількість типорозмірів вузлів Етр = 1;
- кількість типорозмірів оригінальних вузлів Етр. ов = 1;
- кількість типів деталей Дт = 12 і вузлів Ет = 1;
- кількість ІМС та МСБ НІС = 10; кількість типорозмірів корпусів ІМС та Нтр. $IC = 7$ ;
- кількість друкованих плат НДП = 1;
- кількість типорозмірів друкованих плат Нтр ДП = 1;
- кількість макросортементів матеріалів Нмм = 3;
- кількість встановлюваних розмірів Нвр = 12;
- кількість багатошарових друкованих плат НБДП = 0;
- кількість типорозмірів вузлів, що вимагають регулювання Етр. $cn = 1$ ;
- кількість деталей з допуском квалітету 10 і вище Дтч = 0;
- кількість уніфікованих складових частин Ncч.  $y = 76$ ;
- кількість стандартизованих складових частин Ncч.cт = 0;
- кількість оригінальних складових частин Ncч.op = 1;
- загальна кількість складових частин Ncч = 78;
- кількість легкороз'ємних з'єднань  $3\pi$ з = 5;
- кількість гвинтових з'єднань Згз = 10;
- кількість нероз'ємних з'єднань Знз = 263.

Коефіцієнт застосування деталей.

 $K_{\text{3,II}} = 1 - (\mathcal{H}_{\text{TP. op}} / \mathcal{H}_{\text{TP. 3aP}})$ ,

де Д<sub>тр. ор</sub> - кількість типорозмірів оригінальних деталей;

Дтр. заг - загальна кількість типорозмірів деталей без урахування кріпильних.

 $K_{\text{SJ}} = 1 - (1/3) = 0,66.$ 

Коефіцієнт застосування елементів.

 $K_{\text{s EPE}} = 1 - (H_{\text{rp. op. EPE}} / H_{\text{rp. EPE}})$ ,

де Н<sub>тр. ор. ЕРЕ</sub> - кількість типорозмірів оригінальних ЕРЕ;

 $H_{\text{TD. EPE}}$  – загальна кількість типорозмірів ЕРЕ.

 $K_{\text{s EPE}} = 1 - (0/18) = 1.$ 

Коефіцієнт застосування вузлів

 $K_{SB} = 1 - (E_{TD. OB} / E_{TD.B})$ ,

де  $E_{\text{rp. os}}$  – кількість типорозмірів оригінальних вузлів;

Е<sub>тр. в</sub> - загальна кількість типорозмірів вузлів.

$$
K_{\text{SB}}=1-(1/1)=0.
$$

Коефіцієнт повторюваності деталей і вузлів.

 $K_{\text{TOB. IB}} = 1 - (H_{\text{T}} - E_{\text{T}}) / (H_{\text{H}} + E)$ ,

де Д $_{\rm r}$  і Е $_{\rm r}$  – кількість типів деталей і вузлів у виробі; Ді Е - загальна кількість деталей і вузлів у виробі.  $K_{\text{TOB. }\text{IB}} = 1 - (12 - 1) / (13 + 1) = 0.21.$ 

Коефіцієнт повторюваності ЕРЕ

 $\mathrm{K_{\text{TOB EPE}}}=1-\left(\mathrm{H_{\text{TP EPE}}}\;/\; \mathrm{H_{\text{EPE}}}\right)$  , де Н<sub>ЕРЕ</sub> - загальна кількість ЕРЕ у виробі.  $K_{\text{TOB EPE}} = 1 - (18 / 76) = 0,76.$ 

Коефіцієнт повторюваності мікросхем.

 $K_{\text{TOB. IC}} = 1 - (H_{\text{TD. IC}} / H_{\text{IC}})$ ,

де  $H_{rp. IC}$  – кількість типорозмірів корпусів IC і мікрозбірок (0);

 $H_{IC}$  – загальна кількість IC і мікрозбірок $(0)$ .

 $K_{\text{rob. IC}} = 1 - (7 / 10) = 0.3.$ 

Коефіцієнт встановлюваних розмірів

$$
K_{\text{bp}}=1-\left(H_{\text{bp}}\,/\,H_{\text{EPE}}\right)\,,
$$

де Нвр – кількість встановлюваних розмірів.

$$
K_{\rm ap}=1-(12/76)=0,84.
$$

Коефіцієнт складності ДП

$$
K_{c,\text{min}}{=}1-H_{\text{b},\text{min}}/H_{\text{min}}
$$

де НБДП- кількість багатошарових ДП.

$$
K_{c,\text{III}}=1-0 \text{ / } 1=1.
$$

Коефіцієнт освоєності деталей

$$
K_{\text{ocb}}=1-\left(\mathcal{I}_{\text{op}}\,/\,\mathcal{I}\right)\,,
$$

де Д – загальна кількість деталей.

$$
K_{\text{oCB}} = 1 - (1 / 13) = 0.92.
$$

Коефіцієнт збірності

$$
K_{36} = E / (E + \lambda),
$$

де Д і Е – загальна кількість деталей і вузлів у виробі.

$$
K_{36} = 1 / (1 + 13) = 0.07.
$$

Коефіцієнт точності обробки

 $K_{\text{To}} = 1 - (\mathcal{A}_{\text{tt}} / \mathcal{A})$ ,

де Д<sub>тч</sub> – кількість деталей з допуском квалітету 10 і вище.

$$
K_{r\,06}=1-(0\;/\;13)=1.
$$

Коефіцієнт складності збирання конструкції

$$
K_{c\kappa\; 36} = 3_{\text{\tiny J}3}\; / \left(3_{\text{\tiny J}3} + 3_{\text{\tiny I}3} + 3_{\text{\tiny H}3}\right)\,,
$$

де Злз – кількість легкороз'ємних з'єднань;

Згз – кількість гвинтових з'єднань;

Знз – кількість нероз'мних з'єднань.

$$
K_{\text{ck }36} = 5 / (5 + 10 + 263) = 0,018.
$$

Коефіцієнт контролеропридатності

$$
K_{\text{kt}} = (N_{\text{kt}} + N_{\text{kt}} - 1) / (N_{\text{kt}} + N_{\text{kt}}),
$$

де  $N_{\text{KH}}$  – кількість контрольованих параметрів(0);

N<sub>кт</sub> – кількість контрольованих точок(0).

$$
K_{\kappa\pi} = (0 + 0 - 1) / (0 + 0) = 0.
$$

Коефіцієнт уніфікації

$$
K_y=N_{c{\scriptscriptstyle\rm H}.y}\,/\,N_{c{\scriptscriptstyle\rm H}}\,,
$$

де N<sub>ск.у</sub> - кількість уніфікованих складових частин;

Nсч –загальна кількість складових частин.

$$
K_y = 76 / 78 = 0.97.
$$

Коефіцієнт стандартизації

$$
K_{\rm cr} = N_{\rm cr\, c\kappa}\,/\,N_{\rm c\kappa}\,,
$$

де N<sub>ст ск</sub> – кількість стандартизованих складових частин;

Nск – загальна кількість складових частин.

$$
K_{cr} = 0 / 76 = 0.
$$

#### **ВИСНОВКИ ПО ВИКОНАНІЙ РОБОТІ**

У даній дипломному проекті розроблено аналізатор антенний. Призначений для вимірювання параметрів антенн при їх налаштуванні та відпрацюванні конструкії.

Пристрій виготовлений із застосуванням не дорогих елементів, витравлюється плата за допомогою технології ЛУТа, пристрій має добрі показники по напрацюванню до відмови, розміри плати120x60х30мм.

Елемента база вибиралась щоб задовільнити основні вимоги до точності пристрою, при цьому можна взяти до уваги, що сама ціна на ці елементи є не великою.

Тепловий режим в середині корпусу зберігається рівномірним на протязі всього часу роботи пристрою. Після техніко-економічного аналізу дізнався, що пристрій має добрий рівень технологічності.

#### **СПИСОК ВИКОРИСТАНИХ ДЖЕРЕЛ**

1. Белинский В.Т. Практичний посібник із навчального конструювання - К.: "Вища школа", 1992.

2. Гандзюк М.П. Основи охорони праці. Підручник для студентів ВНЗ. – К.: Каравела, 2004;

3. ГОСТ 15150–69 Категорії, умови експлуатації, зберігання та транспортування в частині впливу кліматичних факторів зовнішньої середовища.

4. http://dspview.com/;

5. Коваленко М.М. Проектування друкованої плати. Навчально методичний посібник для студентів РТ спеціальностей. - К.: "КРМТ", 1998.

6. Лавріненко В.Ю. Посібник по напівпровідниковим пристроям. Київ "Техніка" 1977;

7. Посібник. Інтегральні мікросхеми – за редакцією Б.В. Тарабрина. - М.: "Энергоатомиздат" 1985;

8. Стандарти ЕСКД, ЕСТД, ЕСТПВ.

9. Фрумкин Г.Д. Розрахунок та конструювання радіоелектронної апаратури. - М.: "Высшая школа", 1984;

10. http://dspview.com/viewtopic.php?f=14&t=189.

**Додаток А**

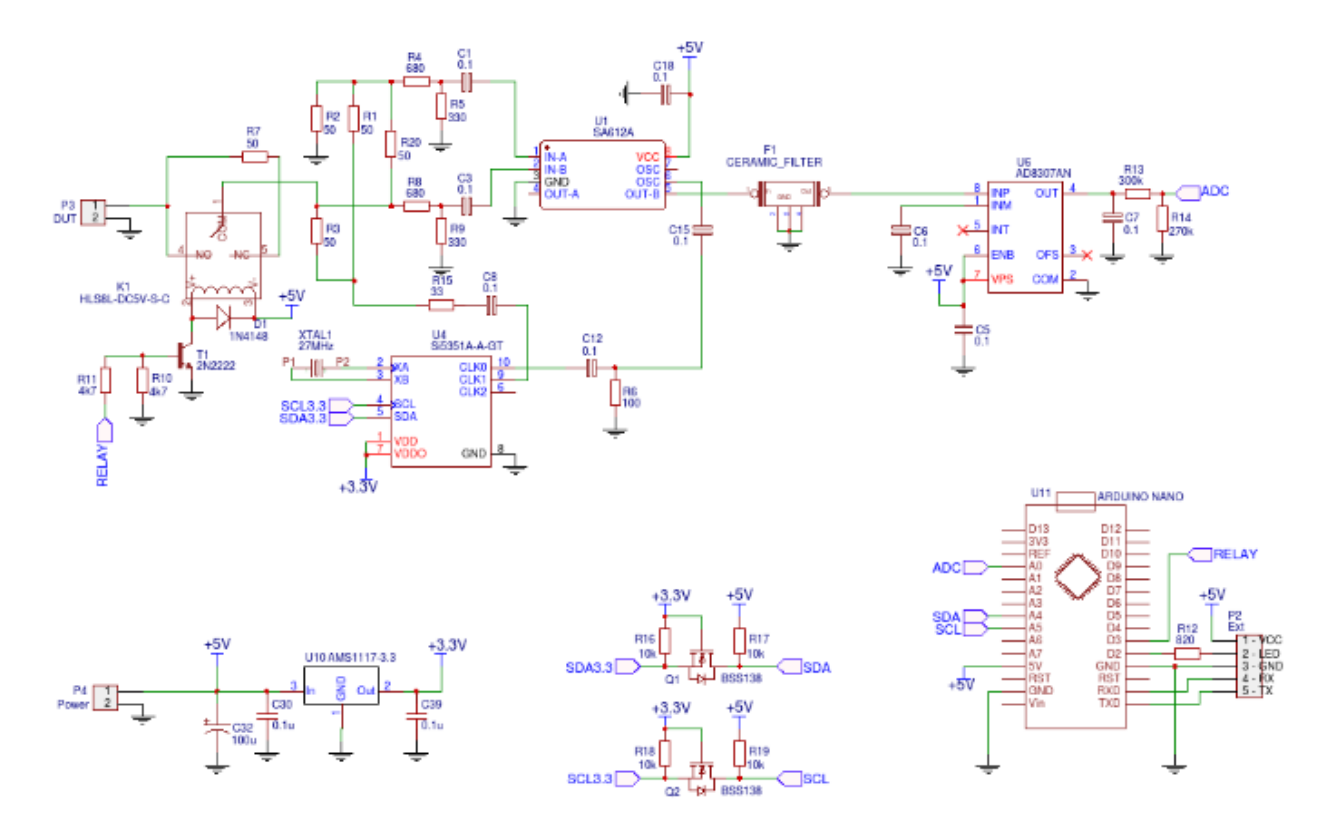

Рис. А.1.

# **Додаток Б**

Таблиця Б.1

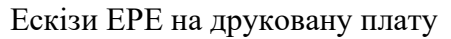

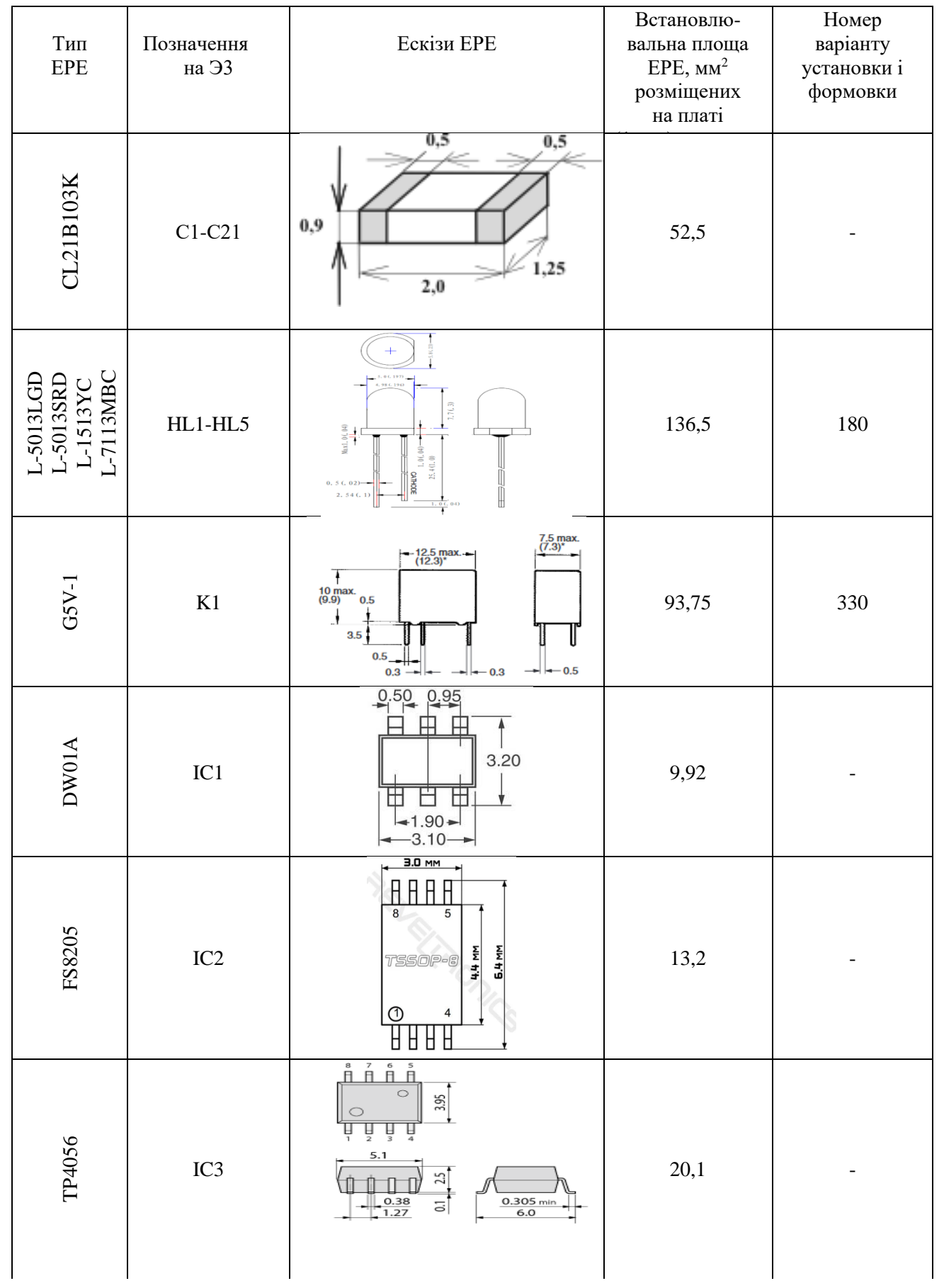

### Продовження таблиці Б.1

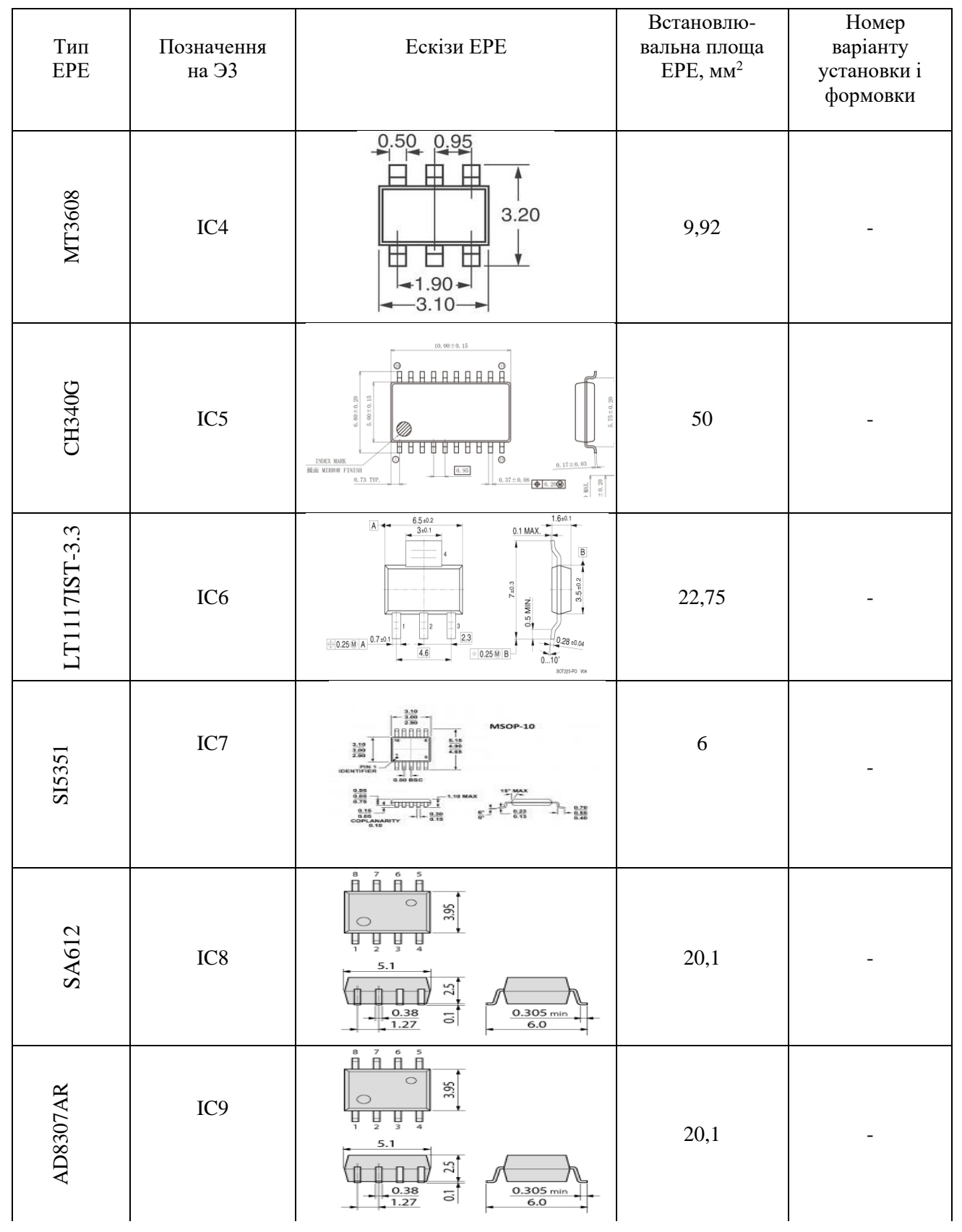

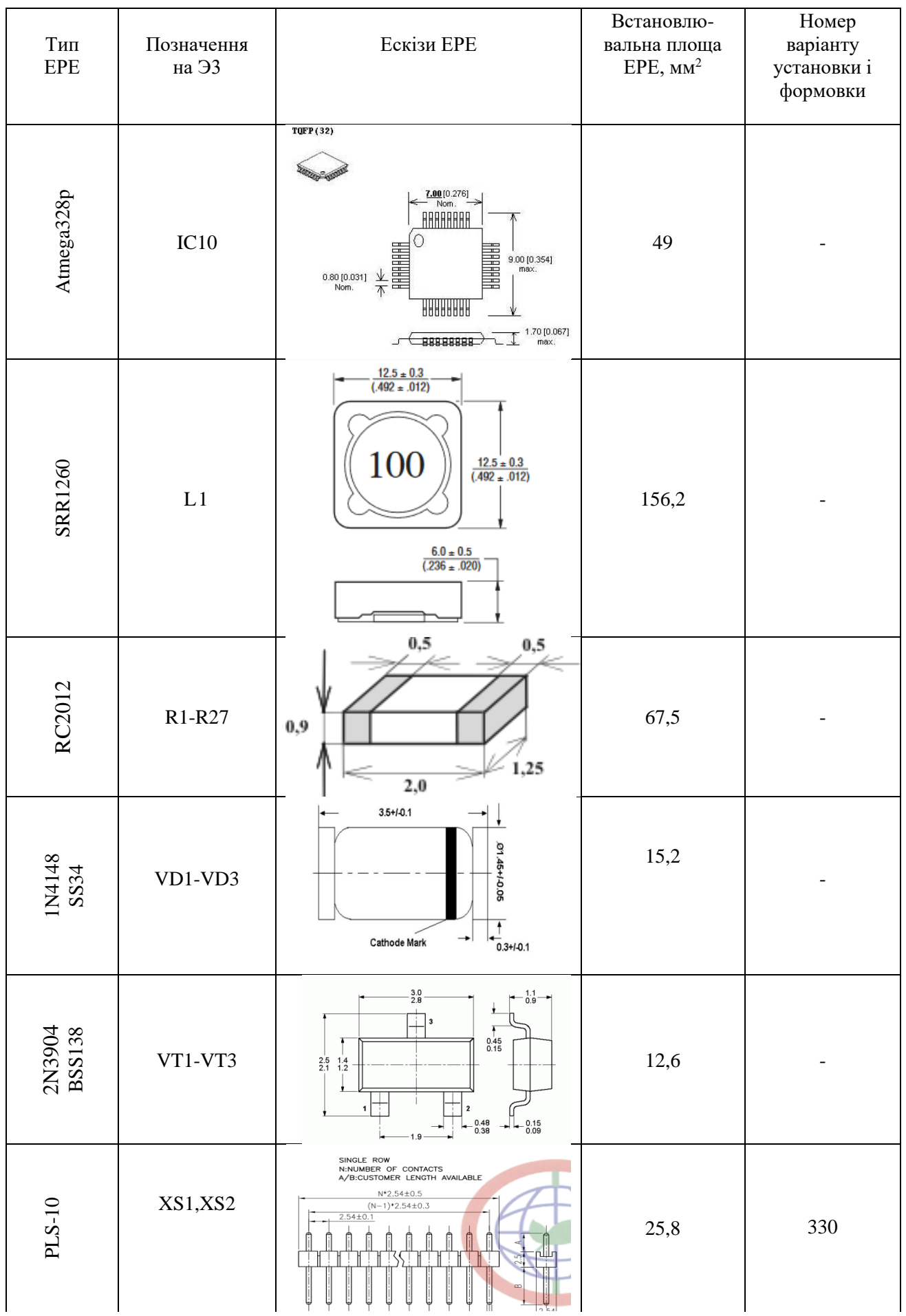

#### Закінчення таблиці Б.1

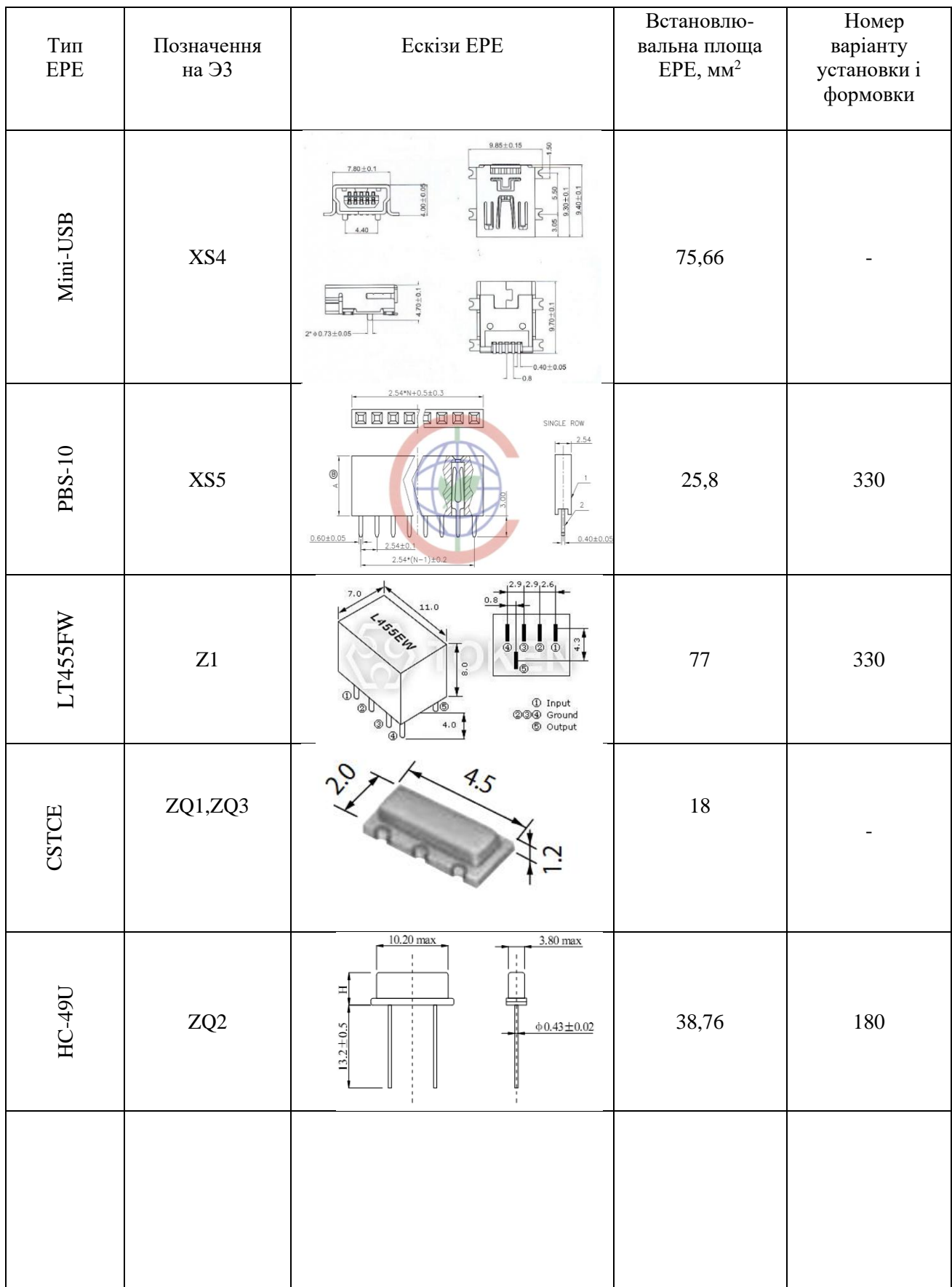

# **Додаток В**

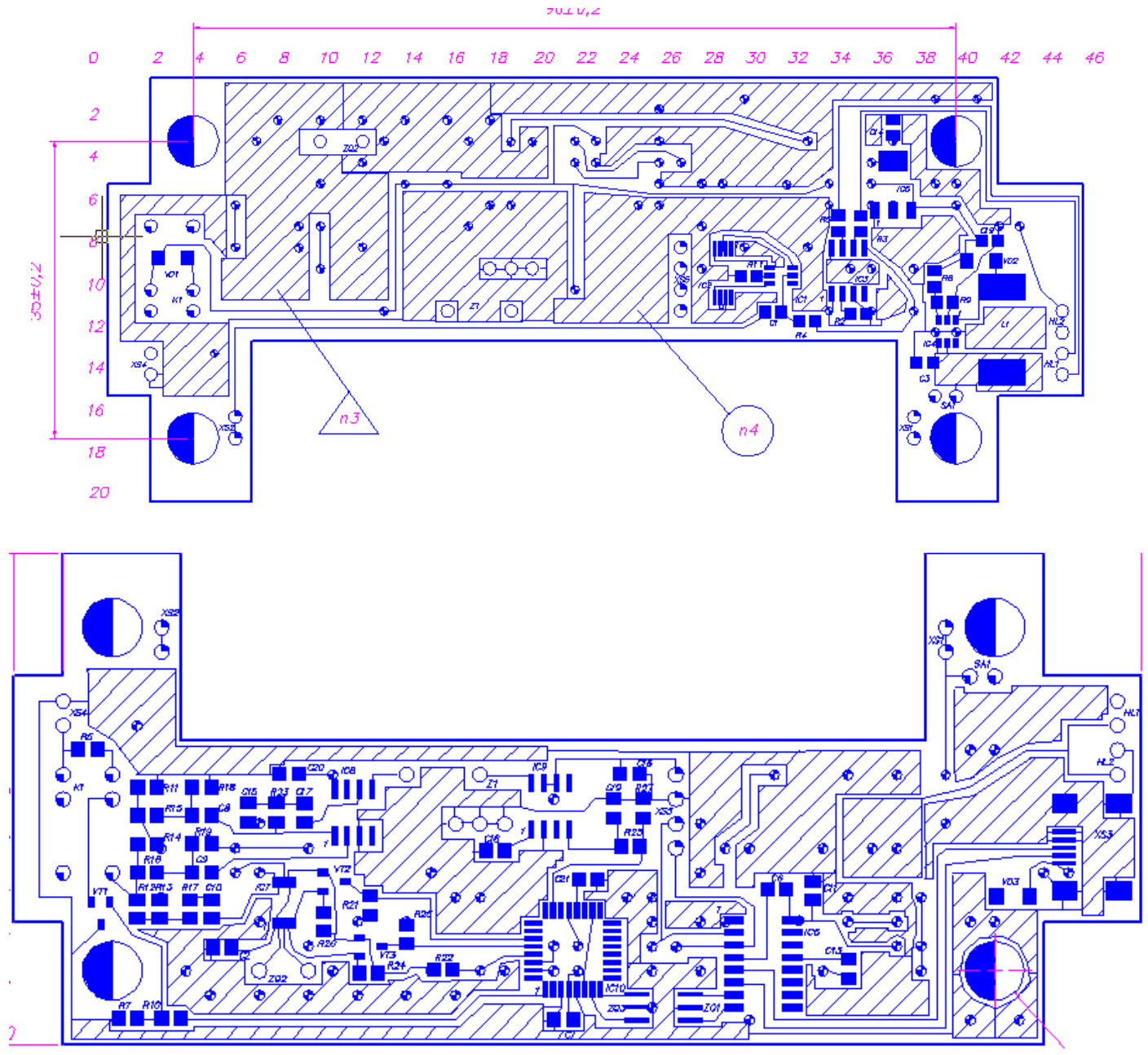

Рис. В.1.